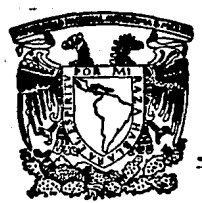

# UNIVERSIDAD NACIONAL AUTONOMA DE MEXICO

## FACULTAD DE INGENIERIA

# LA INGENIERIA MECANICA EN LOS SISTEMAS MODERNOS DE RENOVACION DE NEUMATICOS Y LLANTAS

# TESIS PROFESIONAL

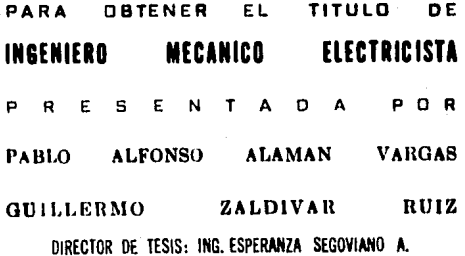

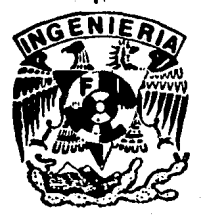

MEXICO, D. F. JULIO

FALLA DE ORIGEN

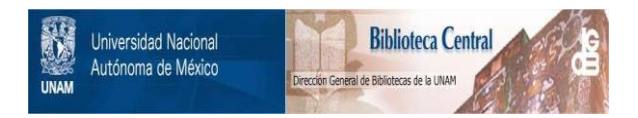

# **UNAM – Dirección General de Bibliotecas Tesis Digitales Restricciones de uso**

# **DERECHOS RESERVADOS © PROHIBIDA SU REPRODUCCIÓN TOTAL O PARCIAL**

Todo el material contenido en esta tesis está protegido por la Ley Federal del Derecho de Autor (LFDA) de los Estados Unidos Mexicanos (México).

El uso de imágenes, fragmentos de videos, y demás material que sea objeto de protección de los derechos de autor, será exclusivamente para fines educativos e informativos y deberá citar la fuente donde la obtuvo mencionando el autor o autores. Cualquier uso distinto como el lucro, reproducción, edición o modificación, será perseguido y sancionado por el respectivo titular de los Derechos de Autor.

### **INDICE**

### CAPITULO

### lNTRODUCClON

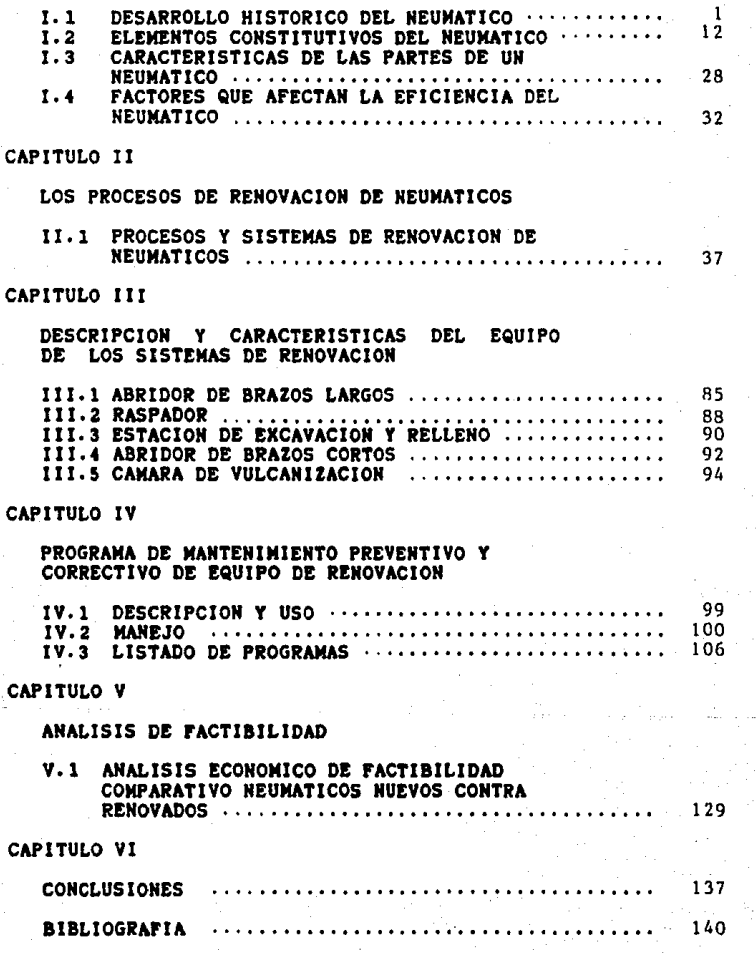

#### $I$ . INTRONUCC ION

#### !. l DESARROLLO HISTDR!CD DEL NEUMAT!CO,

Debido a qua la historia en al desarrollo del neumatico es **muy extensa, nos hemos** concentrado en la evolución tecnolo¡tca, la cual es inherente no solo del objetivo de este trabajo sino además del enfoque ingenieril, ya que este siempre ha marcado la pauta-de los grandes avances y evoluciones en la vida humana.

1.

Comenzaremos nuestra narracion en el año de 1492, cuando al descubridor de Am•rica CRISTOBAL COLON en compañia de sus · nava¡antas y debido a los continuos viajas al nuevo mundo observo qua los nativos da Haitl y Centro Am•rica practicaban al¡unos deportas utilizando pelotas hachas da un material pegajoso extraido de un árbol en particular.

En la actualidad al da mayor producción no solo en cantidad sino adamas en calidad as el llamado HEVEA - BRAS!LIENSIS. Las awpariancias tanto da españolas y portu&uasas mostraron qua asta substancia adamas da muchas otras peculiaridades, se ablandaba y estiraba en tiempos calurosos y se anduraclan en tiempos da frlo.

Aunque todos los acontecimientos son Importantes, **asta** marco al Inicio para la avoluciOn da un producto da uso ¡anarallzado en nuestros dlas y hasta hoy ini¡ualabla en muchas de sus caractertsticas y propiedades, el LATEX.

En el año de 1770 un guimico inglés de nombre PRIESTLEY nombra al late< con la palabra RUBBER por tener la capacidad de borrar la marca de un 14piz, composición del idioma inglés " RUB-OUT" de aqui que se conozca al hule como rubber.

El año de 1800 marca la primar patente, ya que se desarrollaban muy frecuentemente inventos y para evitar su copia las personas que descubrtan alcuna propiedad especial prote&tan su producto como en este caso al señor JOHN MAC!NTOSH patentando asl la primera capa impermeable contra la lluvia, consistiendo ésta en una capa de tela ahulada, es decir cubierta con latex.

Pero fué necesario llegar al año de 1832 para que otro acontecimiento, para muchos al mAs importante desde al punto da vista da los naum4ticos se sucltara cracias al señor CHARLES GOODYEAR, maneJ4ndose varias versiones respecto a su descubrimiento: siendo la más conocida en que por equivocación desarrolla el proceso de vulcanización mediante la reacción del latax natural y AZUFRE bajo la Influencia de calor, qua lo transformaba de un estado plAstlco a otro estado alAstico, Aunque, hoy en dta se conocen tres variable~ para llevar a cabo este proceso qua son: TIEMPO, TEMPERATURA y PRESIOH.

Con aste importante paso no importando el punto da vista se marca el inicio del prodigioso desarrollo de la industria

#### hu lera.

De aqul el señor JOHN OUNLOP en el año de 1840 fabrica las primaras llantas de hule SOiido, lograda recubriendo las ruedas de las carretas con una tira de hule solido qua hacla un poco mas confortable el transito en las brechas por las **cuales circulaban estos uehtculos.** 

El mismo JOHN OUNLOP, paro en al año 1888 y debido a la enfermedad qua padecla su padra, confinando a este de por **vida a una silla da ruedas, la cual era un martirio, impulso**  a JOHH OUHLOP a desarrollar algo qua pudiese aminorar la pana da su padre apareciendo as! al antecesor de la llanta neumAtica colocando un tubo de hule alrededor de la ruada e inyectando aira a •sta creando un espacio en que al aire comprimido dentro del tubo absorbla gran parte da los impactos.

Es as! qua la GOOOYEAR COHPAllY en al año da 1999 lanza al mercado al primer neumatlco comercial llamado "CLIHCHER" por su propiedad de ofrecer un agarre excepcional. Este contaba con un nocleo de hule solido, armazón de algodón e inflado a 6.329 Kllo&ramos por Centlmetro Cuadrado. Cabe señalar qua este neumatlco no tuvo los resultados esperados ya que solo contaban en aquellos tiempos con caminos reales y brechas que más asemejaban pistas de obstáculos, gastando o **auerlando saueramente con**  frecuencia a los neumatlcos adquiridos.

Mientras tanto en Alemania el señor GABRIEL HASS en el año

de 1899 logra sintetizar el acldo AM!NOCOPRA!CO básico para la obtención de lactamas. Este proceso químico es el inicio para la posterior producción y fabricación del NYLON, el cual es muy popular hoy en dia en la elaboración de capas **para construir el armazOn de un neumAtico.** 

Mas tarde en el año de 1900, el ALGOODN se populariza para elaborar capas en la construcclOn **de armazones para**  neumaticos. Paralelamente en diversos paises se trabajaba en la bûsqueda de materiales mâs resistentes, con la intenclon de mejorar en muchos aspectos a los neum&tlcos ya e~istentes.

De aste modo la GOODVEAR COMPANV an 1905 se atribuya la modiflcaciOn y substituciOn de su anterior neum&tico por el de pared recta. Este a comparación de su antecesor contaba con un núcleo de acero y se inflaba a 4.219 Kilogramos por Centimetro Cuadrado realizando entonces la configuración del neumatico tal y como lo conocemos hoy dividido en tres partes principales, hacl6ndolas mas securos y confiables. Al paralelo de estos avances en 190ó los hermanos WRIGHT realizan con 6wito los primeros Intentos por volar en maquinas m&s pesadas que el aire as decir se vislumbra la avlaciOn.

Para ello el señor PAUL LITCHFIELD en 1907, tan solo un año más tarde crea el primer neumático para avión en cooperación con la GOODYEAR COMPANY. Dando asi un fuerte apoyo para realizar la avlaciOn comercial.

No conforme con aste primer desarrollo el mismo PAUL LICHTFIELO en 1906 desarrolla el primer freno de disco para **avion qua aunandolo a el naumAtico constituyeron un**  valioso legado para toda la auiaciOn en &eneral.

Para comprender la enorme importancia que poseen todos estos descubrimientos cabe señalar que estos siguen utilizandose a **ta fecha aunque por supuesto con modificaciones y**  adaptaciones.

Una uez mas la GOOOVEAR COMPAHV en 1915 refuerza el neumAtico de pared recta y se prueba su desempeño realizando una carrera contra el ferrocarril innovación que mantenia la mirada del mundo por su rapidez y capacidad, montandose neum4ticos en camiones y cruzando de Este a Oeste el pats de los E. U.. Este hecho no fué muy aceptado al principio y en 1917 se comprobo el 6•ito de los neumaticos para camlOn 1anando esta carrera contra el ferrocarril mostrando la eficacia de realizar el transporte de carga no solo por camlOn sino ademas fu6 el impulso para los neum4ticos de automou11.

Cabe señalar que este hecho ha tomado gran relevancia ya que es conocido que el ferrocarril a pesar de contar con la cualidad de transportar grandes cargas es lento e inseguro **es** por ello que el ochenta por ciento (BO%) de la carca es transportada **a** nivel mundial uta terrestre obteniendo Intercambio comercial rapldo y eficiente.

Tuvieron que pasar algunos años para que la empresa

CAROTHERS en el año de 1930 iniciaran en Inglaterra y Alemania investigaciones para obtener substancias qulmicas de alto peso molecular y por ende alta resistencia como el NYLON Y POL!ESTER.

Otra aplicación del neumático fué hecha por el señor WILLIAH FRAZER que gracias a él y en el año de 1933 desarrolla la primer llanta agrlcola neum&tica, dando ast otro enfoque y aplicaciOn al descubrimiento del neum&tico siendo beneficiada a la vez la acricultura.

En 1935 la empresa CAROTHERS aparece de nuevo pero ahora con resultados en cooperación con DUPONT DE NEMURS CHEMICAL COMPANY en Francia, locrando la producclon por primera vez y desde un ·'punto de vista eKperimental del NYLON 6.6 (Espec!ficaciOn tfcnlca para definir propiedades ftsicas de este) el cual ofrece un mejor balance de propiedades ftsicas ideales para la construcciOn de armazones en los neumAticos ya que conservan sus relaciones de elongación y deformación muy adecuadas para la apllcaclOn en los neumiticos de Europa. Esta al brindar descubrimientos de vancuardia sorprende al mundo al utilizar el acaro para fabricar materiales de refuerzo en neum&ticos, siendo este el primer paso para la investicaclOn y desarrollo de neumAticos radiales.

El señor PAUL SCHLACK, en continuacion con los avances de Europa y con el apoyo de FARBEN INDUSTRIE, A, G. de Alemania obtiene en 1938 las condiciones necesarias para la

polimerizacion de la caprolactama con buenos resultados y peso molecular ideal para elaborar fibras textiles cuyo uso es popular aun en nuestros dias casi en cualquier aplicaciOn **o uso.** 

Este mismo año pero en este caso GOOOYEAR COMPANY introduce comercialmente el RAYON, fibra natural extraida de la celulosa de los árboles para la construcción de cuerdas para el armazon.

Aunque aste material superaba al AICodOn **en muchas**  propiedades contaba con una fuerte desventaja y esta era que el grado de sensibilidad era alto al contacto con el agua tendiendo a endurecerse y degradarse, caso muy común al sufrir cualqúier daño en el neum&tico.

Un año m&s tarde en 1939 hubieron de suceder varios acontecimientos importantes para el desarrollo de neum&ticos, al primero da ellos por parta de FARBEN INDUSTRIE, A. G. lo&rando en su planta piloto la producciOn a escala industrial da las primaras fibras de NYLON 6.ó y a partir de la Se&unda Guarra Mundial se desarrollo la producciOn de esta fibra en diversos paises.

El secundo acontecimiento llevado a cabo por la GOOODYEAR COMPANY fué el de ensayar y crear técnicas para lograr el m6ximo punto da resistencia mediante la combinaciOn de TENSION, TEMPERATURA Y TIEMPO, variables qua acondicionaban a las fibras con el propOsito de brindar una mayor durabilidad y capacidad de caria del armazon conociendo **a** 

 $7.7.$ 

**este tratamiento de templado como "3T".** 

El tercer acontecimiento realizado por G. R. HAH!LTON y T. SLOPER en cooperación con MICHELIN TIRE COMPANY en Francia. consistio en desarrollar las primeras llantas naum4ticas con construcciOn radial. Este invento fué posteriormente mejorado por P!RELLI en Italia y finalmente comercializado a escala mundial por la GOODVEAR COMPANV en E. U. siendo introducida en Europa con éxito en 1950, dato importante para conocer el inicio de la cuerda radial en neumaticos a nivel mundial.

lle obstante prose¡ulan los avances y es asl que en 1941 WINFlELD-DICKlNSON descubren el proceso para la producclon de poliesters con alto punto de fuslOn capaces de formar fibras textiles mediante la extrusión.

La materia prima la constituye al OIMETILTEREFTALATO DHT y el MONOETILENGLlCOL HEG.

También es usado el acido TEREFTALICO TPA en substitución del DHT obteniendo pollesters de calidades similares.

Debido a este suceso en 1942 el Nylon es utilizado ampliamente para neumatlcos de usos Militares. Esta fibra se obtiene en grano de CAPROLACTAMA que es un derivado sintético del petroqulmlca. BENCENO, obteniéndose por reflnaciOn

Así en el año de 1947 la GOODYEAR COMPANY introduce comercialmente el Nylon en neumaticos, obteniendo resultados excelentes en todos aspectos como éuraclOn, capacidad de carga, relación de elongación, vida útil, etc.

En asta mismo año AYERST-ICI CHEHICAL pone en oparacion en Inglaterra la primer planta industrial para producir poliester en fibras textiles.

Continuando con el desarrollo de la industria qutmica HOESCHST CHEHICAL, A. G. en el año 1952 incrementa la producciOn mundial de fibras de poliester por sus altas cualidades de gran resistencia, alta durabilidad, baja ¡eneraciOn da calor y fle•ibilidad por lo que su aplicacion la hacian ideal para neumáticos de automóvil.

Una vez más la GOODYEAR COMPANY introduce el uso de cinturones da acaro en E. U. para neumaticos de construcciOn radial, esto en.al año de 1955, es importante comparar el tiempo entre la introducción del naumático radial a Europa, y daspu6s en E. U.

Otro paso y con gran éxito fué llevado a cabo por GOODYEAR COMPANY en 1957 con el uso de neumáticos con armazón de acaro radiales para camión con mayor capacidad de carga y múltiples beneficios al usuario. Introduciéndose en Europa y E. U. la linea UNISTEEL.

Hacia al año da l9b2 el poliaster adquiera un papel da liderazgo como material utilizado para construir armazones en naumaticos.

Daspués en 1967 es introducida la fibra de vidrio "FIBERGLASS", material da ori¡an mineral qua **as** al •llica utilizado para la fabricación de cinturones en neumáticos

Ya en 1972 el acero cobra importancia como material base en construccton ée cinturones, arma~cnes, refuerzos, etc. incrementandose la demanda mundial por parte de los fabricantes. Esta demanda no ha disminuida y continua en constante ascenso.

Aunado a esto comienza la lntroducclOn del neum4tico radial en Hé•ico y se actualiza nuestro transporte.

Para 1974, aparece el FLEXTEN, fibra, sintética derivada del ARAMIO procedente da la petroqutmica y es utilizado como refuerzo en armazones radiales en vez de cinturones de acero.

Como observamos hasta aqui los materiales son cada vaz mejores esto es mas livianos, mas resistentes, ate. y debemos esperar mucho mas todavta ya que la innovaciOn de substancias y materias primas se lleva a cabo en la .<br>invastigación aspacial, estas al ya no ser útiles o substituidas por otras pasan al-dominio público como l<mark>a</mark> aeronāutica, automovilismo y otros mās por lo que el desarrollo en la actualidad es llevado a cabo por los 111antas de la industria da neum4ticas como BRIDGESTONE, HICHEL!tl, PIRELLI, GOODVEAR, DUNLOP, y muchos otros que se concentran básicamente en la formulación de compuestos de hule y desarrollo de diseñas de pisa que permitan obtener altos rancas da velocidad sostenida en conjunto con un excelente desempaño en durabilidad asto as kilometraja, así

como alto indice de renovabilidad, garantizando al mismo tiempo altos indices de seguridad.

Como se puede ver se habla de décadas, ya que la industria da manufactura da neum&ticos cuenta a comparación da otras con una actualización r&pida *y* constante.

En cuanto a las perspectivas para el futuro, encontraremos que paralelamente en los próximos años veremos popularizarse los neumáticos con diseño de bajo perfil "LOW PROFILE" tanto en automóviles series 60 *y* SO como en camiones neum6ticos radiales series 69, 70 *y* 65 asi como el concepto del neum&tico sopar sencillo O "SUPER S!HGLE" que substituir& al arrealo de los ejes duales como respuesta a las exigencias federales de disminuir el deterioro y desgaste en las carreteras ayudando con esto a economizar combustible reduciendo con esto el costo por kilometro y logrando mas seauros los transportes debido a que se baja al centro da 1ravedad convirtiendo mas estables a los camiones *y* como resultado mejores beneficios económicos para los transportistas.

La tecnologia de materiales, también se modificará ya que es un hecho que ser&n utilizadas fibras da las llamadas de la era espacial como el KEVLAR que cuenta con propiedades de resistencia muy similares al acero. Y es también muy probable que la industria del neumatico sufra cambios radicales por la aparición de la neumático de poliuratano desarrollada por inventores austriacos *y* en cuya manufactur•

no se hacen necesarias las grandes instalaciones fabriles que requiera la industria hulera en la actualidad.

1.2 ELEMENTOS CONSTITUTIVOS DE UN NEUMATICO

En general los componentes da un naum&tico, ya sea asta da **automOvil, camioneta, camiOn, tractor, ate., se pueden**  dividir en dos &randes grupos:

#### COMPOllEHTES PRIMARIOS O BASICDS

#### COMPOHEHTES SECUNDARIOS O ACCESORIOS

Componentes primarios o ba'sicos.- Son los responsables de las caracterlsticas fundamentales del neumatico, su forma fisica y su capacidad de tensión: estos son:

a) Area da piso:

Es una aruesa cubierta de duros compuestos resistentes al desgaste, que está en contacto con el asfalto y que cubra al armazon da hombro a hombro en toda su circunferencia al neumat ico.

Esta formado por altos relieves, bajos relieves, hombros y subpiso.

El compuesto daba estar formulado para soportar cortas, &anaraciOn da calor, brindar **a1arra,** tracción y

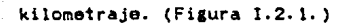

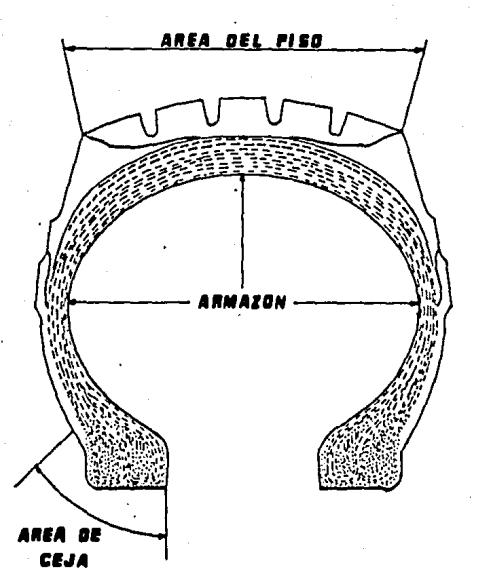

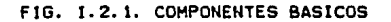

b) Armazon:

Es una •structura formada por capas de tejido o telas de diversos materiales.

Los de tipo textil como Nylon, Poliester, Rayon Al&odOn.

Los de tipo no textil son de Acero.

Se construyen en cordones paralelos que unen y dan forma a todos los componentes del neumatico, anclAndose da ceja a ceja.

Los materiales utilizados en su construcción deben contar con propiedades ftsicas qua les permitan soportar esfuerzos tales como tensión, presión, flexión y las deformaciones propias del servicio en un neumAtico.  $(f$ igura  $1.2.1$ )

c) Araa de Caja:

Es un aro formado por aarupamientos de alambras de acero no extensibles que anclan las terminaciones al armazon, aseaurando firmemente la estructura del naumatico a la pestaña del rln, evitando deslizamientos lonaitudinales. Su fabricación axiga qua sea un solo alambra que se hace dar varias vueltas según sea la aplicación. Los alambras están recubiertos por cobre para protagerlos de la oxidación y lograr una firme-adhesión con el

compuesto de hule, evitando con asto una posible separación. (Figura I.2.1)

Componentes secundarios o accesorios.- Estos estabilizan, refuerzan y protegen a los componentes primarios de concentraciones altas de tensiOn provocadas por una distribución no regular de fuerzas fisicas que actúan dentro

del neumatico, o a través da materiales sujetos a condiciones particulares de tensión, flexión, etc.

Estos componentes son usados y colocados en diferentes partes de la estructura principal para alterar las propiedades macanicas de trabajo y obtener un mejor **desempeño en el neumatico.** 

Según al tipo de construcción en el neumático encontraremos distribuidos los diferentes elementos dividiendolos en **neum4ticos convencionales y neum&ticos radiales. como sa**  muestran a continuaclon:

#### NEUMATICOS CONVENCIONALES NEUMATICOS RADIALES

WRAP O ENVOLTORIO.- Es un tejido de cordon que envuelve al núcleo de la ceja en espiral para mantener al agrupamiento de alambras unidos evitando dispersiones durante al esfuerzo da conformaclOn en al vulcanizado.

APEX o ESTABILIZADORES.- Son tiras de compuestos de hule que actúan como controladores de la fle•iOn del armazOn *<sup>y</sup>* ayudan en la translciOn da de fuerzas del area de caja a al costado.

FLIPPER O CUBRE TALON.- Es Ia cubierta final

CHIPPER O REFUERZO.- Es una banda estrecha da cuerda de

del tejido ahulado para reforzar y ayudar a dar condiciones de flexion.

FILLER, APEX O RELLENO.- Es un compuesto de hule colocado arriba del núcleo para dar forma de iota al mismo y conformar el buen amarre del armazOn sobre el n~cleo.

CHAFER O ANTIFRICCION.- Es una tira estrecha de tejido monofilamento cuadrado que envuelve a la ceja para proteger **a esta** de la humedad y de los rozamientos del rln.

**acero qua envuelva al ncetao**  reforzando y estabilizando la parte inferior del costado.

CHAFER O ANTIFRICCION.- Cumple la misma funciOn que en los neum4tlcos de tipo convencional con la diferencia de que puede ser solo de hule o de tejido textil.

Tenemos dos tipos b4sicos da construcciOn da armazones:

-Tipo AL BIES. DIAGONAL O CONVENCIONAL.

-Tipo RADIAL.

Construccion Al Bies.-En esta, las cuerdas del armazon se extienden diagonalmente a través de la sección del neumático en ângulos opuestos, de ceja a ceja. (Figura 1.2.2.a.)

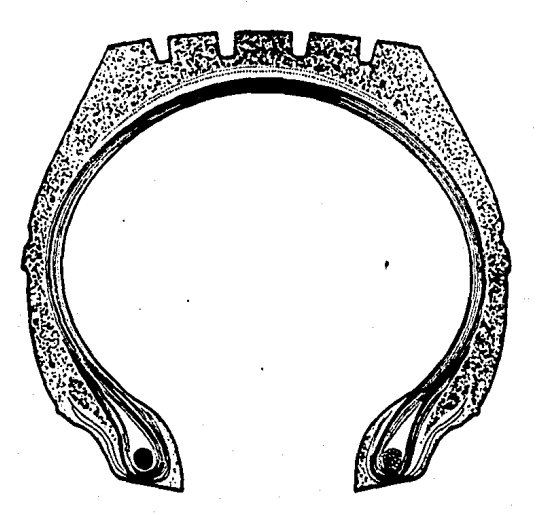

### F!G. 1.2.2.a. NEUMAT!CO CONVENCIONAL

El Angulo de las cuerdas puede variar de 35 a 40 grados dependiendo de las condiciones de flexiOn que se le quiera dar al neumatlco.

El &n&ulo formado por las capas determina ciertas caractertsticas tales como:

-Estabilidad a altas velocidades.

-Suavidad relativa de marcha.

-Confort de maniobra.

Sera mayor la rigidez de la estructura cuanto m&s cerrado sea el ángulo con respecto a la linea central del neumático.

Construccion radial.-En los naum&ticos radiales, la capa da armazon astan a 90 erados en ralaciOn a la linea central del neumatico, da caja a caja. Adicionalmente, todos los naumaticos radiales requieran da un material de refuerzo formado por una cuerda o cinta da material no extensibles, llamado clnturon. Los neumaticos pueden llevar uno o mas cinturones dependiendo da las caractertsticas dadas p'or el fabr !cante.

En una construcciOn particular de llanta para camiOn radial, la estructura puede estar formada de la siguiente **manera:** 

ARHAZOll: Capa da cuerda da acero a 90 &rados con respecto a la linea central dal neumatico.

PRIMER CINTURON: Cuarda da acaro a SS o 57 arados con respecto a la linea central del neumatico.

CINTURON 2,3 y 4 : Cuerda de acero entre 20 y 22 grados con respecto a la linea central del neumático. (Figura I.2.2.b)

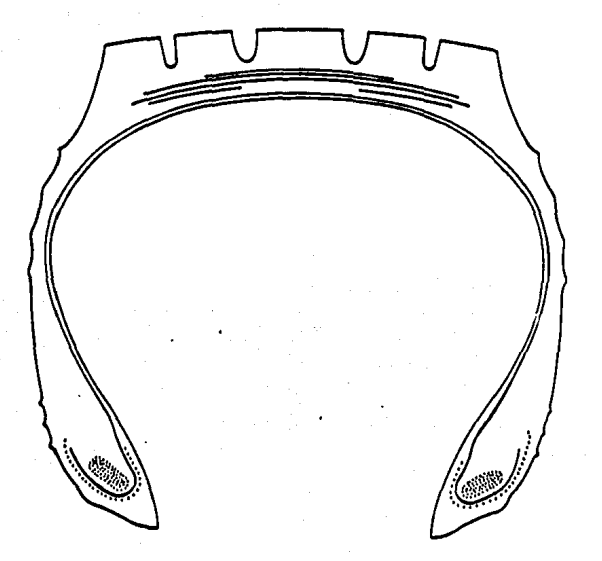

#### FIG. I.2.2.b. NEUHATICO RADIAL

NOMENCLATURAS.

Los neumaticos deben ser identificables mediante algún tipo de sistemas de uso universal y que nos proporcionen primera vista los datos mas relevantes del naumatico a fin de poder distinguirlo adecuadamente en cuanto construcciOn y dimensiones.

Basicamente existen cuatro sistemas diferentes

**nomenclaturas que nos permiten comparar caractertsticas**  esenciales de los neumaticos y estos son:

-SISTEMA NUMERICO O CONVENCIONAL.

- -SISTEMA ALFANUMERICO (Combina letras y números para identificación).
- -SISTEMA MILIMETRICO EUROPEO (Menciona el rango de velocidad).

-SISTEMA P-METRICO (Utilizado para neumAticos de turismo).

A continuación se explicará ampliamente y se dará el significado de cada uno de ellos.

CONVENCIONAL.- Se denomina asi por ser el primer tipo de identificación que se utilizó para identificar cada naumatico. Colncidentamenta, esta nomenclatura se utiliza Onlcamente para neumAticos cuya construcclOn del armazOn as del tipo convencional, o de capas al bies. Nos permite conocer sOlo el ancho de secciOn y el di&metro del rin en que será montado el neumático, ambos expresados en pulgadas. Ejemplo:

11. 00-22

Donde 11.00 representa el ancho de sección, o sea 11" (pul&adas) de costado a costado y 22 el diamatro en pul&•das.

ALFANUMERICA.- En asta se combina al uso da letras y nOmeros para establecer la idantlficaclOn del neumatlco, aunque su uso no es muy amplio debido a 9ue la falta de claridad respecto del significado de la primer letra que segan algunos fabricantes representa una relaciOn entre el tamaño y la capacidad de carga. Ejemplo:

DR-70-14

**Donde "Oº representa el rango de carga y tamaño ¿el**  neunatico (no es muy preciso).

**<sup>11</sup> 7011 es la serie o relacion aspecto.** 

"14" el diAmetro del rin en que sera montado el naum4tico expresado en pulgadas.

HILIHETRICA EUP.OPEA.-Esta nomenclatura es de origen Europeo, donde la le&islacion eKlae que los neumAticos incluyan en su designación el rango de velocidad para el que fueron diseñadas, soportando esta por un periodo de tres horas mlnimo sosteniendo el limite sin sufrir distorsiones o alteraciones internas importantes que puedan poner en peligro la seguridad de sus componentes. Ejemplo:

155 SR 15

Donde "155" representa el ancho de seccion ewpresado en milimetros. "S" es el rango de velocidad que se explica con más detalle an el cuadro siguiente. "R" que indica el tipo de construccion del armazon radial. "15" que representa el di4metro del rin especificado en puteadas.

Los rangos de velocidad conocidos hasta ahora-según las realamentaciones son:

-S Velocidad maxima sostenida 170 KH./HR. (S=SLOW) -H Velocidad maxima sostenida 210 KH./HR. (H:HIGH) -V Velocidad m4xima sostenida 240 KH./HR. (V:VERY HIGH) -z Velocidad mAxima sostenida mas de 240 KH./HR.

P-HETRICA.- Es el tipo de identificación más utilizado en neumaticos turismo o de automOvil *y* cuenta con la mayor cantidad de datos, siendo esta la inc!inacion mas fuerte de tendencia a la unificacion. Ejemplo:

P 235/70R15

Donde "P" nos indica el tipo de neum4tico segtln el vehiculo (P=Passenger o pasajero) a! no contar con ninguna indicaclon se toma la aplicación a camión. "235" muestra el ancho de sección expresado en milimetros. "70" indica la serie o relación aspecto, para esta aplicación 70%. "R" distingue el tipo de construcciOn para e! caso actual radial. "15" manifiesta el rin especificado en su diametro expresado en pul&adas.

Para una mejor comprensión de la serie o relación aspecto y ya qua esta es da vital importancia para el proyectista del neumatico, debido a que las dimensiones basicas permiten determinar el volumen interno de aire que sera capaz de retener el neumAtico y consecuentemente su capacidad de carga. incluyendo además detalles como diâmetro, ancho. radio de hombro *y* otras muchas dimensiones las cuales en determinado tiempo puede causar que el neum&tico no **sea** 

compatible con una marca de camiOn o automóvil debido a la falta de espacio.

La relaciOn aspecto esta definida por la siguiente formula:

#### ALTURA DE SECCION

RELACION ASPECTO=--------------

#### ANCHO DE SECCION

Su representación gráfica se aprecia en la Figura 1.2.3.

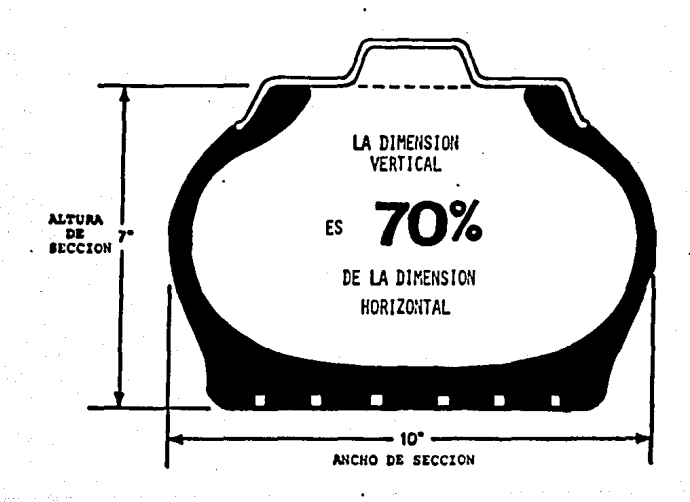

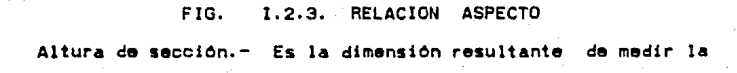

distancia encontrada por la perpendicular que baja de la base de la ceja a la base del piso, estando el neumAtico montado en su rin especificado e inflado a la presiOn mlnima recomendada y sin carga.

Ancho de secciOn.- Es la dimensiOn de medir la distancia encontrada por la paralela que "atraviesa" al neumAtico de la cara externa del medio costado a la cara externa del medio costado opuesto, sin considerar las letras o costillas decorativas, estando, el neumático montado en su rin especificado e inflado a la presión minima recomendada y sin carca.

Es importante no confundir este concepto de ancho de secciOn el cual muy comúnmente es entendido como el ancho de piso o ancho de huella, el cual es totalmente erroneo ya que no coincide.

En las representaciones de la Figura 1.2.3, puede apreciarse claramente los conceptos de ancho de secciOn y altura de secciOn, estando el neum&tico en condiciones de precaria es decir montado en el rin especificado e inflado a la presión minima recomendada y sin carga.

Es fácil observar que el ancho de sección no es el ancho de piso, sino la dimensión proyectada por ambos costados en su parte externa.

Ademas es apreciable como se afecta el perfil del neumático al variar su relacion aspecto.

COHCEPTOS OE CAPAS REALES, CAPAS OE CAPACIOAD Y RAHGO DE CARGA.

**El** n~mero **ds capas que posee el armazOn de un neumático es**  uno de los factores determinantes de la capacidad que tiene dicho neumatico para soportar carga. Por esta razon, el al&odon se toma como base para comparar la capacidad que tienen otros materiales que posteriormente han sido utilizados para reducir el número de capas reales sin afectar la capacidad de carga. Esto se debiO a que partiendo de la base de que medir es comparar con un patrOn ya establecido y en este caso no existía un patrón en forma debido a su reciente descubrimiento se tomo al primer elemento como la guia para comparar a los subsecuentes.

En cuanto al razonamiento de utilizar otros materiales de mayor resistencia tensil como Rayon, Hylon, etc. es debido a que estos permiten reducir la generación de calor interno por el constante rozamiento *y* flexiOn de capas *y* cuerdas, al reducir de hecho el número, de capas. Entendiendo que dicho calor es el principal enemigo del neumático porque deteriora su vida -útil, kilometraje, capacidad de renovación, fuerza tensil, etc.

En el siguiente arreglo del Cuadro I.2.1. se muestra el concepto de capas reales, capacidad de capas *y* ran¡o de carga para un neumático de camión ordinario.

CUADRO I.2.1

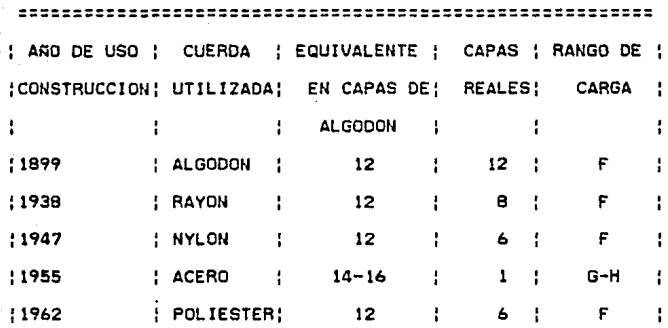

========================================================= Se puede apreciar fâcilmente la relación existente entre las capas reales y las capas de capacidad (equivalente sn algodôn), de donde partiremos para hacer las siguientes definiciones:

CAPAS REALES.-Son las que fisicamente se encuentran en el interior del neum4tico *y* que pueden contarse en un corte transversal de este. Existen otros elementos auxiliares como !os protectores ya sean estos ds lona o cinturones de acero los cuales no intervendr4n como capas reales.

CAPACIDAD DE CAPAS.-Equivale en capas de algodón que tienen otros materiales, representa el número de capas que deberia tener fisicamente el neumático si el armazón fuera de algodon en lugar de ser nylon, poliester, acero, etc.

RANGO DE CARGA.- Actualmente la tendencia en los fabricantes de neum4ticos en el mundo es modificar el concepto de capas reales y capacidad de capas en virtud de que la tecnolo¡ta de materiales ha hecho obsoletas **estas**  denominaciones siendo por tal motivo este el "Rango de Carga".

Por definición, el rango de carga es una simbología que expresa la capacidad de capas de un neum4tico sin importar el número de capas reales que fisicamente contenga este. Esta simbolo&!a asta expresada en letras en donde cada letra del abecedario **representa** dos **capas** de capacidad equivalentes en al&odOn.

Asi en al siguiente cuadro se muestra dicha relación. CUADRO I. 2. 2.

=========================

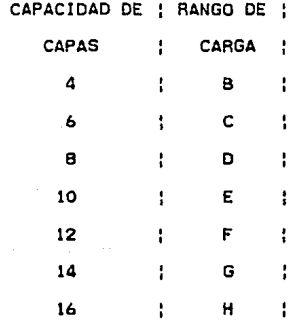

*=========================* 

Por ello en lo sucesivo, al hablar de neum4ticos se hablara

de rangos de caria en luaar de utilizar el t6rmino de capacidad de capas.

#### 1.3 CARACTERISTICAS DE LAS PARTES DEL NEUMATICO

-Piso.

DefiniciOn.- Elemento cuya funciOn es la de permanecer firmemente adherido al pavimento, transmitiendo las fuerzas de torsion a base de la tracciOn en el caso de aceleraciOn como en el de frenaje.

El piso debido al trabajo que desarrolla en el neumatico mostrara propiedades especiales y diferentes en varios puntos de su estructura. las cuales se resumirán brevemente a continuaciOn ya que detallar cada uno de las secciones complicarta y desviarta el enfoque de este capitulo.

Propiedades del piso.

1.-Resistencia al desgaste.

2.-Flexibilidad para mantener el agarre.

3.-Consistencia evitando as! arrancamientos.

4.-Dureza suficiente evitando penetraciones.

En lo que respecta a estas propiedades, las cuales deben mantenerse constantes o casi constantes, no importando la variación del clima, son consecuencia de múltiples y por fortuna combinables propiedades de una gran cantidad de materiales utilizados para elaborar un determinado compuesto de hule, de aqut comprenderemos mejor que a medida en que la calidad y la formulacion sean las adecuadas, el piso del neumatico brindara una mayor duracion, por ello solo nos concretaremos a describir la funciOn de los principales compuestos que confieren las propiedades antes mencionadas. Compuestos del piso.

a) Hule sintético.- resistencia a la abrasión.

b) Negro de humo.- consistencia.

c) Cargas inertes. - ocupar espacios.

d) Hule natural.- transferencia uniforme de calor.

#### -Armazon.

Definicion.- Es el elemento estructural básico encargado de mantener unidos al piso y ceja, absorbiendo los movimientos laterales y verticales del neumatico, manteniendolo a este operando estable, d4ndole forma y fuerza tensil.

El armazon del neumatico viene a convertirse en la espina dorsal de este ya sea formando por hule y una serie de capas al-bies de nylon o hule y una capa radial de acero. Las cuales en su trayecto conforman el costado del neumatico el cual tiene como funcion absorber parte de los movimientos y actuar como un amortiguador entre el hombro y la ceja ya que estas transmiten esfuerzos diferentes y constantes aun cuando la unidad no este en marcha. Debido a lo anterior esta parte del armazon debe ser flexible y resistente a la vez, motivo por el cual se convierte en el area mas sensible a golpes o talladuras contra objetos varios.

Como consecuencia de su complejidad de oparacion cuanta con propiedades muy especiales que a continuaciOn se enlistan. Propiedades del armazon.

1.-Brindar alta estabilidad dimensional.

- 2.-Tener alta relación entre su alongación y la capacidad de carga.
- 3.-Baja 'eneracion de calor durante la flexion provocada por el servicio.
- 4.-Mantener las propied&des fisicas y mecânicas durante la vida Otil.
- 5.-Alto nivel de adherencia y compatibilidad con los compuestos de hule.

ó.-Emitir el calor interno 1enerado al medio ambiente.

El resultado de las propiedades vistas, es obtener grandes beneficios en el manejo áe automoviles o camiones, siendo mayores en •l neum6tico radial que no solo provea suavidad y confort sino ademas aran estabilidad en altas velocidades.

Por ello es que se cuenta con compuestos tales como los enlistados a contlnuacion.

Compuestos del armazon.

A.-Hule natural.-transmitir el calor generado rápidamante. B.-Hule sintético.-resistente a flexiones y calentamiento. c.-carcas inertes.-ocupar espacio.

o.-Nacro de humo.-consistencia.

E.-cuerdas da nylon o acero.-brindar fuerza tansil.

#### -Ceja.

Definición.- Aquel elemento cuya firmemente el neumatico al rin. constante indeformable y condiciones bAslcas para manlobrabllldad en el manejo. función es anclar **rin, conservando su diAmetro**  sin elongaciones grandes. mantener la estabilidad y

De acuerdo a la deflnlciOn anterior en la cual se muestra la Importancia de este elemento, en donde la estabilidad y la permanencia de las condiciones de diseño son esenciales, nos percatamos del cuidado que se debe tener durante el montaje, ya que si afectamos esta parte manifestaremos fugas y Pérdida en la conducción.

Es además la parte más resistente del neumático, obligado lo anterior a que les aqui donde todas las lfuerzas convergen y provocan una serle de esfuerzos de distintos tipos, no olvidando que es este el Onlco punto de uniOn entre el neumAtlco y el rln.

Debido a las condiciones que se presentan, este elemento debe, manifestar ciertas propiedades Indispensables que a continuación describimos.

Propiedades de la ceja.

1.-No permitir la elongación en su circunferencia.

- 2.-Hantenerse firme y estable en conjunto no importando las variantes.
- 3.-Hantener sus propiedades ffslcas y mecAnicas en su vida otil.

4.-Alto nivel de adherencia y compatibilidad con los compuestos de hule.

El objetivo en el diseño de la ceja es unir al neumatico contra el rin firmemente evitando as! que patine sobre este elemento perdiendo con esto traccion y todas las propiedades del neumatico que según sea el caso y aplicación podra dar un estado de alarma hasta de peligro en el manejo. Para cada aplicación también existe una variante en cuanto a disposlc!On y tamaño da esta caja.

Otra funcion no menos importante de la ceja es servir como ancla a la o las capas que forman el armazon del neumatico ya que al envolver al núcleo de la ceja el cual está formado por varias vueltas de alambre de acero, encuentran su punto de amarre en la ceja, de aqut deducimos la importancia de este elemento, asi como la importancia de los materiales utilizados en la elaboración de esta.

Compuestos de la ceja.

- 1.-Alambre da acero:para brindar resistencia y fuerza a los damas elementos. (Esta es la parte mas resistente del neumatico)
- 2.-Hule slntatlco;para proveer resistencia a montajes y desmontajes.

1.4 FACTORES QUE AFECTAN LA EFICIENCIA DEL NEUMATICD

Los factores que afectan la eficiencia de un neum4tico son

J2.

agrupables en seis grandes grupos los cuales a continuacion se describen:

-COMOICIONES DEL CAHINO

·FACTORES OE NEUHATICO, R!M Y CAHAAA

-CAHARAS Y CORBATAS

-FACTORES VEHICULARES

·HAB!TOS DE MANEJO

-HISCELANEOS

Dentro de estos existen inumerables causas imputables a cada uno de estos grupos por lo que en esta ocasión solo enlistaremos las más comunes.

1.-Condiciones del camino.

a)Superricíes altamente abrasivas.

b)Baches.

e )Grava suelta.

2.-Factores de neumAtico, rin y cAmara.

a )Baja presiOn.

b)Alta preston.

c)Cortes.

d)lmpactos

e)Reparaciones mal efectuadas.

t)Duales demasiado estrechos.

¡)Ouales mal emparejados.

h)Ouales mal espaciados.

!)Uso de parches que rallan durante el servicio.

J)Diseño inapropiado para el terreno.
k)PenetraciOn de piedras.

l)Rines descentrados.

m)Tuercas flojas o muy apretadas.

n)Reparaciones inapropiadas de camaras.

ñ)Rines y arillos oxidados (sucios).

o)Ancho incorrecto de la cama del rin.

p)Oesbalanceo de neum4ticos.

3.-camaras y corbatas.

a)Escape de aire por el pivota de la valuula.

b)Camaras flojas y hol¡adas.

c)Hedidas incorrectas de cAmaras y corbatas.

d)Uso de pivotes viejos en ualvulas.

e)Uso de camara dentro de un neum4tico sin cAmara.

f)Mal montaje o desmontaje de la camara o corbata. 4.-Factores vehiculares.

a)Sobrecarga.

b)Car&a bamboleante o no fija.

c)Convergancia inadecuada (Toe-in).

d)Divergencia inadecuada (Toe-out).

e)Caster inadecuado.

f)Camber inadecuado.

&)Desbalanceo estatico y dinAmico.

h)Ejes desalineados.

i)Ejes corridos.

j)Pernos rotos.

k)Desalineaclon.

l)Tambores desbalanceados u ovalados.

m)Huelles flojos, o rotos.

s.-Habitos de manejo.

a)Velocidad excesiva.

b)Enfrenadas bruscas.

c)Arranques violentos.

d)Circular sobre las vlas del ferrocarril.

6.-Hiscelaneos (Otros).

a)Frlo extremoso.

b)ExposiciOn a ¡rasa *y* aceite as! como derivados del petroleo.

J5.

c)Re¡urbeado.

d)Agua o acéite entre cortes o rajaduras.

e)Hantenimlento Inadecuado en las presiones.

Es necesario que debido a las grandes cargas así como a las distancias recorridas todos los estudios son enfocados b4sicamente a los transportes pesados como camiones *<sup>y</sup>* traileres debiendo aplicar estas sugerencias en este ramo preferentemente.

Para una mejor comprensión hemos definido brevemente algunas condiciones descritas anteriormente.

Convergencia.-Es la condición en la que los neumáticos de la direcciOn tienden a cerrarse *y* conver¡er en un punto hacia el frente del vehtculo visto este desde su parte superior.

Divergencia.-Es la condicion opuesta a la **convergencia**  tendiendo a divergir en un-punto hacia el frente del vehlculo visto este desde su parte superior.

Caster.- Es la inclinaciOn del eje ya sea hacia adelante o hacia atras en relaciOn a una perpendicular al suelo dando una proyecciOn en grados.

Cambar.- Es la inclinaciOn hacia adentro o hacia afuera del neumatico visto desde su parte superior esto en relaciOn a una vertical natural pudiendo ser negativo, cero o positivo. Esta inclinación tiene como propósito el concentrar la cargasobre los cojinetes de los neumaticos y permitir absorber la flexión existente en el eje al existir una carga limite evitando con esto un mal contacto del neumatico con el pavimento al tener un ângulo negativo que provocará un desgaste no uniforme y pérdida de kilometraje.

Una vez localizado el problema especifico de los listados anteriormente vistos y siendo los mas importantes sera necesario corregirlos para poder obtener el beneficio del menor costo por kilometro en los neumaticos.

J6.

# 11. LOS PROCESOS DE RENOVACION DE NEUMATICOS. 37,

II.1 PROCESOS DE RENOVACION DE NEUMATICOS.

Este capitulo es el enlace para conocer le maquinaria para renovado ast como el conocimiento del neumático, además su manejo en cada estaclon y en cada sistema, comprendiendo la necesidad del mantenimiento preventivo y correctivo.

Ya que contados casos de renovadoras llevan a cabo este segundo y no se diga del primero que prácticamente es tema olvidado y que causa abulia entre el personal ya que es aleo tan sencillo y f4cl1 de realizar que este se pasa por alto. Pero no debemos olvidar el perjuicio que cada detalle provoca en el producto final. como también los problemas causados por los ahorros mal entendidos al comprar refacciones o realizar reparaciones improvisadas siendo que finalmente solo terminaran con paros imprevistos o en el peor de los casos con un accidente de trabajo y pensando qua el usuario de este producto llegara a tener un accidente fatal por la falta de atención ya señalada anteriormente, solo se incrementarte la desconfianza ya existente en los neum4t!cos renovados, destruyendo el mercado no petmitlendo que los beneficios sean aprovechados los cuales brindan enormes esperanzas en cuanto al futuro de la humanidad como son:

1.-Ahorro en consumo de matarlas primas no renovables. 2.-Ahorro en el usuario en compra da neumAtlcos.

3.-Protaccion ecolO&lca al no tener tantos neumAtlcos viejos en la basura.

Una Idea del beneficio dol renovado *y* haciendo hlncapl' an

el punto numero uno, es que para elaborar un neumatico nuevo se requieren 166 litros de petroleo cuando para un renovado solo son necesarios 25 litros, esto muestra la nobleza de este proceso, no solo nos conformamos con esta investigación sino que encontramos al cliente 9ue usualmente compraba una gran cantidad de neumaticos que después desechaba siendo un gasto y un problema para la ecologia porque los materiales de fabrlcaciOn son del tipo no de&radables, asl es como esta industria que podrlamos tratar como relativamente nueva en Mtxico cuenta con un futuro promisorio, siempre y cuando la calidad y constancia sean la marca de cada uno de ellos y ademas se mantengan los servicios de mantenimiento recomendados ya que la inversión para la linstalación de un taller de renovado actualmente es elevada y cuidando esa inversión cumpliremos no solo con calidad sino con una obligación moral al proteger los recursos y el medio que nos rodea.

Antes de empezar a describir los sistemas de renovado, realizaremos una breve descripción de como surgieron y su desarrollo en un panorama mundial ya que el secreto del txlto del renovado ful, es y sera el ahorro en consumo de recursos no renovables que hoy en dla es tema de preocupación.

Comenzaremos por entender que es renovar y que objetivo persigue. Pues bien, renovar en el argot de la industria del neumático es tomar un neumático el cual se ha gastado en

su dibujo de piso reacondicionandolo y colocando un nuevo diseño, auxiliado esto con posibles reparaciones que haya por realizar. esto oltimo nos brinda la pauta para iniciar al conocimiento del renovado.

DESARROLLO HISTORlCO.

1920-1925 CLlUICAS DE REPARAC!OHES

\_1940-1946 I!IOUSTR!ALIZAC!OW.

\_1951-1952 PRENSA SEMI-AUTOMATICA.

\_1955-1956 PRENSA AUTOMATICA.

\_1957 SISTEMA PRECURAOO.

Para iniciar nuestro relato en al desarrollo historico nos referiremos a los sucesos da los años 1920 en donde surca la Industria automovilistica y el empleo da los neumaticos para estos modelos, el único inconveniente era el de no contar con carreteras adecuadas a estos automOviles y naumAticos, en cambio solo se tentan brechas o caminos reales los cuales se converttan en pistas de obstAculos para el desarrollo pobre en resistencia de los neumaticos los que padectan avertas frecuentes dando paso a"las cUnicas de reparaciones mismas que permitirian de al&una manera a los neumAticos gastar el diseño o piso que aun tuviera.

Una vez que el problema de los caminos se soluciono otro obstAculo mostrO su sombra al continuo desarrollo, es decir la insuficiente produccion de neumAticos debido a ser una empresa nueva y de baja escala aunado a la depresion econômica presentada al surgimiento de la Segunda Guerra Mundial, inclino a estas **clSnicas a transformarse an**  industrias de renovado cre&ndose en esta época maquinaria suficiente para elaborar los renovados que ayudarian a ganar batallas y mantener a un pa!s sobre ruedas.

Con este impulso se presentaron mejoras y alta productividad como la prensa Semi-automAtica en el año 1951-1952 que vulcanizaba una tira de hule en estado pl&stico e imprim!a dibujo a la vez, esto en comparaciOn al m6todo anterior de principios de siglo en donde el material eran burdamente cosido mediante una red que sujetaba la banda al casco.

Las mejoras continuaron y fu6 as! que en el año de 1955-1956 se obtiene una prensa autom&tica la cual contaba con las mismas funciones que su predecesora pero no requeria de la intervención tan constante del ser humano, solo para cargar y descargar aumentando aun más la eficiencia y no fué sino hasta el año de 1957 cuando aparec!O una mejora qua permitirla crear los distintos m6todos y sistemas de renovado, como hasta hoy los conocemos teniendo la divisiOn en m'1odos en:

1.-RENOVADO DE PISO (TOP CAP).

2.-RENOVADO DE HOMBRO A HOMBRO (SHOULDER TO SHOULDER).

3.-RENOVAOO DE CEJA A CEJA (BEAD TO BEAD).

Y la divis!On en cuanto a sistemas:

1. -SISTEMA CONVENCIONAL (CALIENTE-HOT).

2.-SlSTEMA MIXTO.

3.-SISTEHA PRECURAOO (FRIO-CCLD).

Mas adelanta veremos que en realidad cualquier sistema puede usar cualquier método de renovado, la diferencia básica será el sistema empleado.

## \_HETOOOS DE RE140VAOO.

Como se menciono anteriormente uno o varios sistemas pueden hacer uso de cualquier método de renovado, todo dependara da las necesidades del usuario.

Comenzaremos por describir el método designado como Renovado de piso o Top Cap, este es llevado a cabo solo en la parte que tiene contacto con el pavimento es decir retiraremos y repondremos solo el piso del neumatico , el como hacerlo sera parte de cada sistema, pero es prudente aclarar que cada vez que retiremos mayor cantidad de hule debe de reponerse con otro del mismo tipo en densidad y consistencia ast como propiedades del original ya que de no hacerlo afectaremos severamente al neumAtico y su funcionamiento.

Para obtener una idea mas clara de esta método nos referiremos a la fi&ura (11.1. 1) que es un corte transversal del neumático y representa. la oparación realizada al eliminar una cierta cantidad de hule.

Para una mejor comprensión se han marcado las áreas de raspado con la intenc!On de conocer la profundidad hacia las zonas vitales del armazon del neumatico que como se awplicO son la **basa** y estructura en el ensamble.

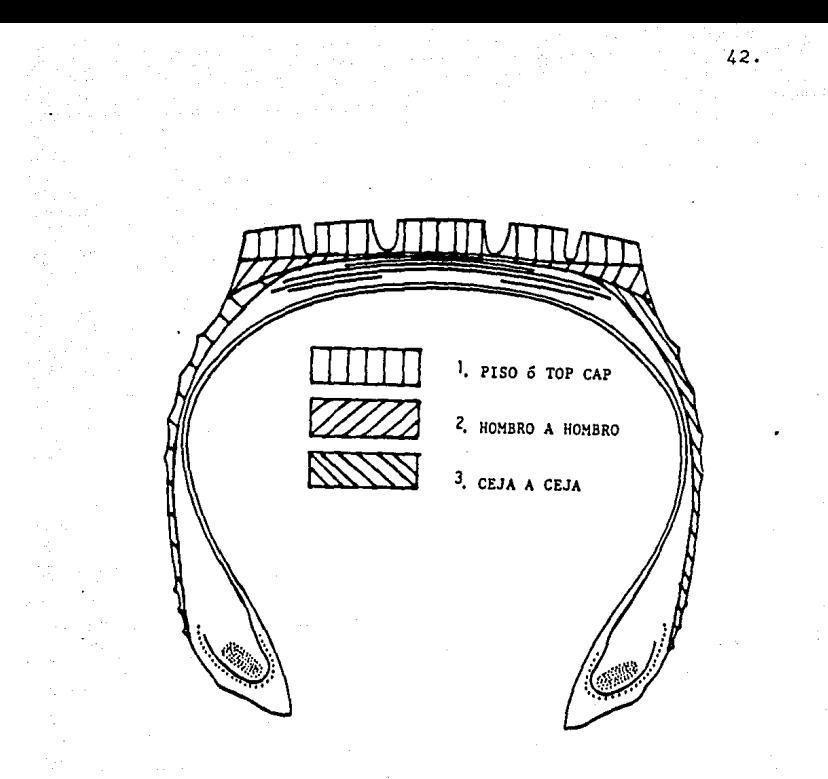

# FIG. II.1.1. AREAS DE RASPADO

El segundo método tiene un campo mayor de raspado, lo que permite captar un número mayor de neumáticos ya que como su nombre lo dice se efectua el renovado de hombro a hombro, lo anterior debido a que por el tipo de servicio los neumáticos presentan arrancamientos severos en esta área y de no. ser este descubrimiento se desecharian. por La.

repone también esta mostrada en la figura (II.1.1) apreciando las zonas que en capitules anteriores describimos como el hombro, y la profundidad de raspado operac!On que serà definida a lo largo de este capitulo.

Finalmente tenemos el método de ceja a ceja o bead to bead el cual no se emplea en México debido a que no es tan fuerte la escasez de neumaticos pero existen paises en el mundo los cuales atraviesan situaciones criticas sobre derivados de petroleo y es la razon de utilizar cada neum&tico al m&xlmo por ello se tratan de mantener rodando el mayor tiempo pcslble estos cascos y se repone el piso el hombro y costado, que refiriéndonos de nuevo a la figura (II.1.1) apreciaremos mejor, ceneralmente se trata de neum&ticos con daños en el compuesto de hule en todo el entorno exterior y los que son factibles de renovarse.

Una vez en conocimiento de los métodos procederemos a describir los sistemas de renovado que tanta importancia han adquirido en la década actual, sin olvidar que para su buen funcionamiento se requiere de un mantenimiento ccnstante de maquinaria el cual esta establecido por el fabricante y no realizado por los operadores.

# \_SISTEMAS DE RENOVADO.

Cuando escuchamos la palabra sistema, entendemos que es algún orden establecido y por lo cual se deberán observar las Indicaciones ya sean del fabricante o del mismo sistema,

43,

cualquier variante o cambio seran adaptaciones  $\mathbf{a}$ improvisaciones sue desde un princiaio no contarán con el soporta técnico da un sistema ya que se alteran sus indicacionas.

Por ello se han realizado tres clasificaciones sobre sistemas de renovado sue son: 1. - SISTEMA COVENCIONAL (CALIENTE-HOT).

2.-SISTENA HIXTO.

3.-SISTERA PRECURADO (FRIO-COLO).

-SISTEMA CONVENCIONAL.

Este sistema muy podo conocido como convencional. surgió fuertemente en el año de 1940 ya que debido a la depresión econômica y la intervención de los países europeos en visperas de la Segunda Guerra Mundial creo un bioqueo en el petroleo, inclinando definitivamente la balanza para dar el mayor impulso a este proceso ya que los equipos terrestres y aéreos no podian quedarse inmóviles por falta de neumáticos y tampoco la economia del pais a expensas del limite designado por el ejercito en cuando al destino de los neumáticos, así que iniciada la industrialización se comenzó a renovar neumáticos, aunque la técnica empleada aun era experimental y no muy confiable pero las bajas velocidades generadas por las unidades de asalto no presentaron mayor objeción a estas técnicas, una vez finalizada la guerra y con los extraordinarios resultados obtenidos del renovado se

**comercializo fuertemente en el Ambito civil, pero ahora no con comentarics y resultados tan satisfactorios como anteriormente y** esto debido **a que con los avances**  tecnolO¡icos logrados **por la guerra,** los automOviles alcanzaron mayores velocidades y por lo que se generaron ¡ran cantidad de desprendimientos de bandas de rodamiento en les renovados.

Cabe señalar que esta inseguridad a cuarenta años de distancia a~n **persiste en algunos usuarios, pero es**  necesario hacerle entender que los sistemas, tecnologias y ma~uinarias **han avanzado radicalmente desde entonces.** 

**Para resolver el problema se realizaron inversiones en**  investi¡aciOn a nivel mundial para superar el obstAculo presentado por la velocidad, fué así como además de la prensa automat!ca se implementaron mejores t&cnicas de reparación de daños, además de la realización de pruebas controladas y experimentales para crear un acervo en cuanto a radios de raspado, velocidades máximas posibles de alcanzar, distintos anchos y espesores de banda· con la !ntenc!On de realizar una revisiOn inicial, paso decisivo **para renovar o rechazar un neum&tico.** 

Tedas astas mejoras con la intanc!On de brindar mayor seguridad al usuario.

Este sistema se clasifica como convencional ya que es el que desde hace años se ha usado aunque las caracteristicas propias de dlstinc!On con respecto a los otros dos sistemas

son el partir de una banda o rollo de hule en estado plástico o hule verde.

Vale hacer paréntesis con intención de  $1a$ pena un diferenciar los dos estados del hule va que una diferencia grande para la clasificación de los sistemas es conocer la materia prima de la que se parte. Figura (II.1.2.)

RENOVADO

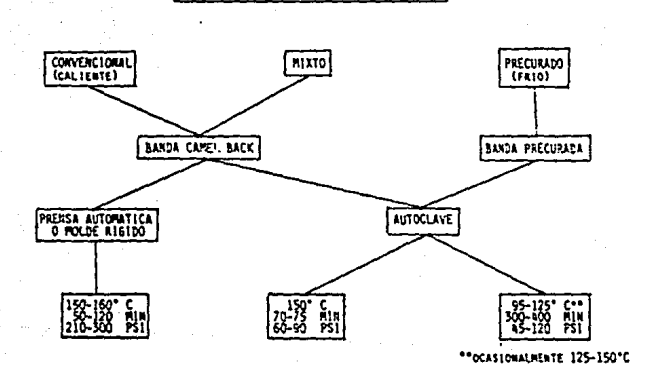

 $5E$ 

**SISTEMAS** 

FIG.  $II.1.2.$  **CLASIFICACION** 

DE

LOS

**SISTEMAS** 

El estado plastico es aquel en que deformando al cuerpo adquiere y absorbe esta deformac!On, es por esto que imprimiremos el diseño de piso deseado, pero cuando el hule está en estado elástico logrado a base de una vulcanización, este puede deformarse sin llegar al punto de ruptura y **recuperara su forma ori&inal.** 

Ademas de la banda y volviendo al sistema nos encontramos que al vulcanizar el hule lo hace en moldes rigidos de hierro colado y con caracterlsticas de tiempo, temperatura y presión propias para ello, estos datos los observaremos en la figura (II. 1.2) donde nos manifiesta la elevada temperatura y presión, tomando en cuenta los factores de un **neum4tico en servicio aunqua la ¡anancia en** tie~po **es**  considerable.

Recordemos para el caso que los factores que en combinacion con el azufre proporcionan una vulcanización son:

TIEMPO, TEMPERATURA Y PRESION.

Una vez con los principios de este sistema procederemos a la explicacion de los pasos que intervienen en 61 *y* se listan a continuacion:

a) INSPECClON INICIAL.

b) RASPADO.

c) CEMENTADO.

d) REPARACIONES.

e) VULCANIZAR REPARACIONES.

f) APLICACION DE HULE PISO.

#### g) VULCANIZACION PISO.

-lnspeccion Inicial.

Como se indico brevemente el objetivo de esta operaciOn es **en primer lugar conocer los daños y su ext9nsi0n en al**  neum4tlco, el método est4 también sujeto de acuerdo al estado y de acuerdo al diagnóstico decidir si es factible de **renovarse o no.** 

Una vez tomada la decisión de renovarse, se deberà elegir el tipo de diseño que se colocara al neum&tico.

Para ello debe llevarse a un abridor que nos permitira **elevar, sujetar**  y abrir el neum4tico as! como el giro de este. Ya en el abridor se proceder& con iluminaciOn artificial adecuada a revisar su interior paso que se realiza con la superficie seca y libre de polvo, abriendo las cejas y utilizando el sentido visual y del tacto para detectar cualquier herida o anomal!a que pudiese causar el **rechazo del neumatico para renovarse, esta Area es conocida**  como forro interior o liner y en general deben detectarse decoloraciones, abultamientos y/o destrucción parcial o total de este.

Una vez realizado esto procederemos a la ravisiOn de las cejas, es importante en todos estos pasos emplear y adiestrar los sentidos visual y del tacto con la intencion da detectar daños como burbujas o abultamientos los cuales son imperceptibles a simple vista y sin entrenamiento

suficiente, as! verificaremos que las cejas no hayan sido dañadas ni en su núcleo ni en sus capas, esto incluye **también que no hayan sido distorsionadas o que se encuentren arietas circunferenciales que en caso de presentarse esto es**  necesario rechazar el neumático con posibilidad de **renovarse.** 

Los costados se inspeccionan aún con las cejas abiertas y debemos estar alertas de heridas. rozamientos que en alguna forma afectaran el conjunto de capas o la capa del **neum4tico. con la ventaja de que en esta !rea es posible**  realizar reparaciones siempre y cuando estén dentro da los limites de otro modo será inevitable el rechazo de este neumAtico. En este momento debemos marcar el daño y tipo de reparaciOn a realizar.

El siguiente paso serà el revisar los hombros, para esto cerraremos las cejas y con esto relajar la estructura del neum4tico, postura importante para **descubrir** con mayor facil !dad separaciones **ya sea** de hule. capas o **capa** y **cinturones en caso** de ser un neum4tico radial, esto se presenta ya que asta parte del neum4tico es la de mayor trabajo y ceneracion de **calor** por lo que adem4s de inspecc!On visual se debe picar levemente en la superficie con una lezna para advertir posibles separaciones, adicional a esto se puede girar en el piso y golpear con un mazo de bola y advertir el cambio de sonido por el aira interno atrapado en la separaciOn, otra técnica m4s que no es muy

 $comun$  es  $a1$  calentar al provocando la expansión del separación. independientemente aire y sea evidente la

**Una vez detectando la dimension** *y* **tipo de separaciOn, serA**  posible determinar la posible renovabilidad del naum&tico o **en caso contrario su rechazo.** 

Finalmente procederemos a Inspeccionar la corona o piso del neum4tico, en donde cada objeto ewtraño deber& retirarse investigando su trayectoria y dimenslOn del daño, marcando en al momento el neum&tico. Esta zona es la mAs susceptible **a tener penetraciones por lo que el inspeccionador ademas de**  praparaciOn deber! tener una awperiencia basta, determinando y observando daños imperceptibles para el qua no estA entrenado. Una vez determinado el número de daños reparables se determinar! el tipo y profundidad de diseño a colocar al neumatico.

Da nuevo con auxilio del abridor procederemos a bajar el neum4tico al suelo para continuar el proceso o bien enviarse al cliente como rechazo.

Todos los pasos descritos anteriormente se realizan en una revolución ó giro por cada área, sin olvidar que existen dos cejas, costados y hombros. Esta operación es común a los tres sistemas por lo que solo enfatizaremos las variantes que existan en cada uno de ellos.

Cabe señalar que el trabajo flsico como levantar, abrir, cerrar y bajar al naum4tlco es realizado por el abridor

punto importante para evitar la ratiga del operario y **mantener su atención en la inspección, por ello cualquier**  desperrecto en el abridor debera repararse sin prorroga y **sin improvisaciones.** 

El estandard de tiempo para realizar la operaciOn no se muestra ya que esta sujeto a la experiencia y capacidad del **operario.** ·

## -Raspado.

Ya que se decidiO la renovabilidad del neumatico. se procedera a elimina~ el dibujo o diseño rastante en el piso y hombros según indicación de la inspección inicial.

El objetivo· de raalizar un raspado es el eliminar la superficie anterior, asi como proveer una superficie virgen **con condiciones como no oxidada, sucia y crear una ru¡osidad**  determinada por el tipo da material la cual se maneja por la **nomenclatura 11 R M A 11 se¡uido de un** n~mero, **en el caso del**  sistema convencional la rugosidad necesaria sera RMA-5 o RMA-6.

Para ello se monta el neum4tico manualmente en un plato o "chuck" que simulara y actuara como al contorno dal rin normal y según sea la medida del neumático seleccionaremos la plantilla adecuada para raspar esta superricia, basta con observar la nomenclatura del di4metro del rin y con este ndmaro seleccionar ademas si solo sa raspara al piso o también el hombro.

Después encenderemos el motor de la raspadora que terminado esta operación abriremos un espacio con la idea de explicar brevemente los distintos tipos de raspado existentes as! **como sus ventajas y desventajas.** 

**Con la plantilla y dando incrementos en el avance a la**  raspadora se eliminara el dibujo anterior y nos detendremos hasta que haya desaparecido por completo o antes en caso de alcanzar algOn tejido de protecciOn. **En caso de tener un r.eumAtico radial adem!s calcularemos con una lezna el bajo piso remanente para no alcanzar un** cinturon ya que **provocarla un posible accidente al operario.** 

Se requiere. experiencia y preparacion para conocer las diferentes construcciones de los neum4ticos y con ello no dañar la estructura b6sica de este.

Después se procede a sacar manualmente el neumatico y en caso de descubrir alguna anomalia, rechazar y descartar la posibilidad de renovar el neumAtico ya que este paso en **al¡unos casos revela condiciones que no se mostraron a**  simple vista en la inspecciOn inicial.

Para realizar el raspado, existen distintos texturas de raspado y aprovecharemos este paso para explicar cada una de ellas las cuales pueden usarse indistintamente ya que ¡eneralmente en ellas Bsta impltcito el modelo, marca y construcciOn de la raspadora.

Figura  $(11.1.3)$ 

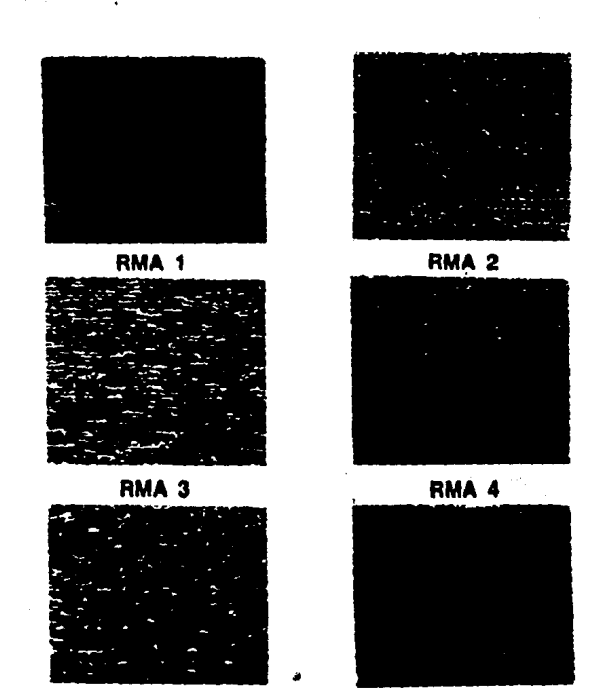

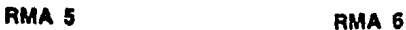

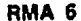

Figura II.1.3. TEXTURAS DE RASPADO (RMA)

Y estcs son:

-RASPADO POR CUCHILLAS (RADIAL) Figura (II. 1.4.) -RASPADO POR NAVAJA Y CARDA (CIRCUNFERENCIAL). Figura (11.1.5)

-RASPADO POR DISCOS CON CUCHILLAS (CIRCUNFERENCIAL).

Figura ( 11.1.6.)

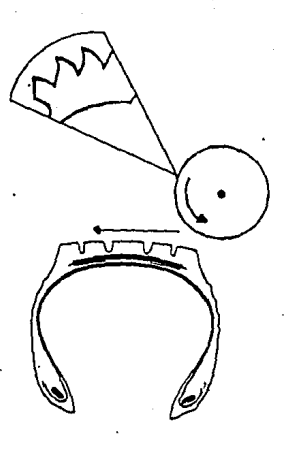

FIG. II.1.4. RADIAL CRHAIY2}

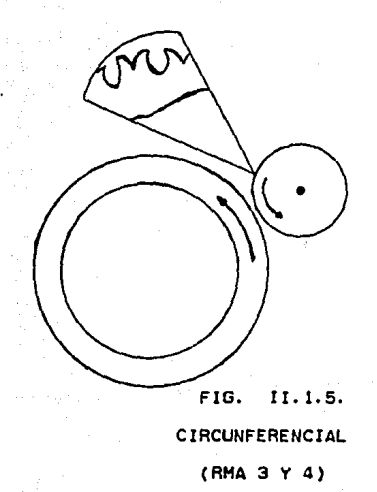

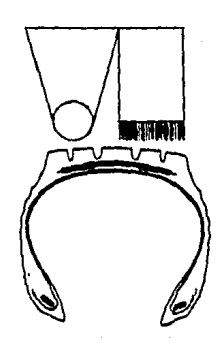

FIG. II. !.6. CIRCUNFERENCIAL (RHA5Y6}

En el primer caso las cuchillas son dentadas y el cabezal as! como las cuchillas están dispuestas paralelamente a la seccicn transversal del neumático es por esto que se **considera como raspado radial, asemejando radios al centro**  del neumatico. La duración del juego de cuchillas es ,variable ya que depende de la habilidad del operador para no &enerar calor excesivo y acelerar el des¡aste en el filo de la cuchilla, aunque el fabricante calcula un promedio da sesenta neum&ticos por juego de cuchillas. La generación de calor es importante ya que este factor es el peor enemigo para la duración de un neum&tico, y este tipo de raspado se clasifica como un alto generador de calor.

Para una mejor identificación mostramos en el corte seccional da un neum&tico la función de las cuchillas. De asta tipo de raspado obtenemos una textura RHA-5 o RHA-6, es decir muy rugoso.

En al se¡undo caso se cuenta ccn una navaja circular la cual materialmente va pelando el hule de piso del naum&tico y como esta operacion presenta una superficie muy lisa para el propOsito del vulcanizado, se le da una cierta ru¡osidad por medio de una carda de alambre y obtener una textura muy suave que corresponde a un AHA-1 o RHA-2. Es importante a! terminado o acabado en la textura ya qua de la profundidad de asa penetración depender& la correcta o incorrecta vulcanizaciOn y finalmente al renovado. La ventaja qua observa esta tipo de raspado as la baja generación da calor

55,

la cual es minima.

Para su ilustración mostramos la Figura (II.1.5.) Por ultimo tendremos el caso de raspado con discos de cuchillas en punta, Figura II.1.6. .la cual cuenta con el mejor acabado en textura obteniendo un RMA-3 o RMA-4. que permite· el correcto flujo del hule'en estado plAstico y **m!xima adherencia en ccmparaciOn al ru¡oso que cuenta con**  correcto flujo pero mala adherencia y el liso con correcto flujo pero mala adherencia. La desventaja es la generaciOn de calor, pero además cuenta con otra ventaja en cuanto a las cuchillas las cuales pueden afilarse en el cabezal hasta cierta profundidad. Ademas el sentido circunferencial de raspado permite un mejor y mas centrado raspado.

. Existe la posibilidad de inversión de giro po**r la** disposiciOn de los filos de las cuchillas operantes en ambos sentidos.

# -Cementado.

Una vez que el raspado nos proporciono tanto la textura como las condiciones de superficie necesarias para un correcto vulcanizado, **es necesario**  prote&er esta de posibles contaminaciones u oxidaciones que en menor o mayor grado impidan la mâxima adherencia. No solo se pretende proteger los materiales como acero y nylon ya que contrariamente al pensamiento general, el hule también es sujeto a oxidarse, comprendiendo que la oxidaciOn es un fenOmeno qutmico en el

**cual el oxigeno se combina con los materiales creando Oxides, a¡ente que en la misma medida afecta como el ozono a la composicion del hule acelerando su envejecimiento, es esta la razon principal de colocar una capa de cemento, es decir crear una capa aislante del medio y recubrir las zonas que no poseen una alta adherencia con el hUle, adem4s como**  funcion secundaria nos permite mantener una superficie pegajosa para poder aplicar la banda cuando sea necesario. **Un error marcado en que las mayorta incurre es pensar que el cemento es un elemento adhesivo ya que el nombre usado en la**  operaclOn maneja este significado.

Para llevar a cabo esta operación es necesario colocar el **neumatico en un soporte, este puede o no contar con**  movimiento &iratorio, para proceder a aplicar el cemento, siendo manual con una brocha en toda el 4rea raspada o bien utilizando la pistola de asperslon qua cuenta con una bomba la cual eleva diez veces la presión en la entrada.

Este cemento daba rociarse en toda la superficie raspada, asegurando la penetración y el cubrimiento total, brindando ast la protacciOn antes explicada.

En al efecto de colocar y bajar el neumat!co del soporte dabara ser manualmente y permitir la ventilación y secado. del cemento por algunos minutos para continuar el proceso.

-Reparaciones.

El casco, nombre utilizado para desi&nar a un neum4tico que

esta en disposición de renovarse debera de recibir el efecto de las reparaciones pertinentes, con esto queremos dar a entender que al reparar el objetivo es restaurar siempre y cuando observemos y mantengamos los lineamientos en mente para ofrecer la mayor garantia posible.

El objetivo de realizar reparaciones es que mediante **dispositivos y herramientas auKiliados por maquinaria se**  reponga la flexibilidad y fuerza del neum&tlco original. Para ello como se vio en la operaciOn de inspecciOn el técnico marca y cataloga los daños sufridos, con esto **podemos decir que en ¡eneral, tenemos dos casos: uno en el**  cual se daña hule o elemento auxiliares como protectores y solo sera necesario en este caso permitir que la banda de hule o "camel back" como es comúnmente conocida rellene estas cavidades y el otro caso contempla la afectación de un cierto número de capas en el neumático convencional o el daño a la capa radial de un neumatico del mismo tipo, es por elio que colocaremos un parche según sea-ei caso para brindar la fuerza necesaria a las o la capa anteriormente descritas.

Para este sistema, las reparaciones se realizan y vulcanizan independientemente, por lo que colocaremos el neumatico por medio del elevador neurn4tico en el abridor contando este con un sistema aléctrico para generación da temperatura y con un peso de plomo con la configuración del interior del neumatico que eJarcerA presiOn. Una vez montado

procederemos a cardar la herida asegurando el no dejar **cuerdas rotas o separaciones entre capas, siendo estas en un**  futuro la razón de una falla en el neumático, *para* este **caróeo empleamos herramientas** neu~aticas **las cuales permiten**  el acoplamiento rApido de carda para desbaste, afinado o **terminado, esto considerando c;ue existen varios tipos 'de**  materiales en el neumatico. La eliminación de la herida se lleva a cabo del exterior bacia el interior, una vez finalizado procederemos a mesurar la dimension de la herida para colocar el parche adecuado a ese tamaño de herida y tipo de construcción del armazón.

Una vez seleccionado tomaremos una plantilla y en el interior marcaremos el contorno cardeando con el implemento de grano fino el forro interior creando un superficie idOnea para la vulcanizaciOn ya que esta parte y tedas las que se encontraren en contacto con el molde original tiene **impre¡nación de silicona. una vez realizado colocaremos**  cemento y el parche el cuAI contiene además de una estructura interna con cuerdas en el misma disposición que el neumAtico una capa de hule en estado plAstico el cuAl vulcanizar& en conjunto con un rellene para la cavidad, mediante tiempo, temperatura y presiOn auxiliado de los elementos ya mencionados, como esto se lleva *a* cabo en una secciOn del neum&tico se ha caracterizado el llamar a **esta reparación ºseccionar" cuando sa realiza una operaciOn de este** tipo.

59,

Finalmente después de haber reparado todas las heridas **procederemos a bajar el neumAtico** *y* **pasar a la siguiente**  es tac ion.

**·Hasta aqut se considera que hemos saneado el casco** *y* **se**  encuentra en condiciones óptimas para el rodaje, no debe existir la mencr duda o descuido, e inclusive si se cree necesario a esta altura del proceso el rechazar el neum4tico por fallas encontradas o fuera de limite en reparaciones o cualquier otro **paso anterior, deberemos actuar**  profesionalmente y emitir el rechazo conservando la confianza y seguridad de los usuarios.

-ColccaciOn de hule piso.

Ya que el estado del casco es Optimo procederemos a la colocacion o apl icac!On del hule piso o "camal back", para ello montaremos el neum4tico en un soporte manualmente y puede este o no contar con sistema giratorio el cu41 brindara una aplicacion continua y uniforme. Después iniciaremos tomando un extremo del rollo y mediante una presión física y auxiliados con el medio pegajoso del cemento previamente aplicado seguiremos aplicando poco a poco con tension moderada el piso hasta cubrir el perlmetro del neum4tico cortando el tramo para realizar una union a tope.

Seguido a esto es necesario eliminar en caso de existir el aire atrapado entre el hule y el casco esta vez ruleteando

**con una carretilla corrugada o moleteada ya sea manualmente o semiautomaticamente si el soporte cuenta con un girador,**  realizando la operaciOn desde el centro hacia un lado y después del centro hacia el lado opuesto, en el entendimiento que al realizarlo manualmente no se crea continuidad en la presiOn ejercida y menos en el recorrido del aire, debiendose esto principalmente a la fatiga del operario. Punto que nos permite hacer hincapié en la obtenciOn de maquinaria autom4tica la cual es muy costosa y en consecuencia habr4 que mantenerla funcionando el mayor tiempo posible, y mediante un programa preventivo y **correctivo en su mantenimiento no solo se incrementara la**  producciOn sino ademas sera un negocio rentable y lucrativo. Además el ruletear manualmente no solo es una labor. cansada sino que hay que desmontar el neumAtico nuevamente esperando solamente para proseguir el flujo en el proceso y pasar a vulcanización.

# -VulcanizaciOn de piso.

En este punto contamos con el casco totalmente restaurado en flexibilidad y resistencia con respecto a las propiedades originales.

Una gran diferencia entre este sistema y los otros dos son las condiciones de operación, las cuales distinguen el proceso y como ya dijimos estas se refieren a Tiempo, Temperatura y PresiOn cada una de las cuales son factores

**con los cuales es posible manejar al gusto para que en conjunto se obtenga la vulcanizaoion esperada, sin olvidar el sacrificio de la vida del neurnatico en caso ¿9 incrementar demasiado la temperatura.** 

De las variables que mencionamos el tiempo està disponible por lo que enfocaremos nuestra atención en las otras dos **variables.** 

La temperatura es obtenida mediante una caldera generando vapor el cual debera proveer una temperatura promedio en el **mold9 da 155 grados centfgrados y de acuerdo a esto utilizaremos de 5.5 a 6 minutos por cada 32 avo de profundidad en el camelback. Muchas veces es necesaria la**  e•perimentaci6n *y* la pericia del operario porque las variaciones de temperatura de la caldera o el ancho de piso podrla aumentar o disminuir el tiempo de vulcanizado. **Al no contar con esta experiencia se prodrtan generar rallas** 

en el vulcanizado y por ello la falla ¿el neumAtico.

La presión es importante ya que no solo se pretende imprimir el dibujo en el piso al neumático, además es aqut donde cbtendremcs la ¿ensldad de la banda, punto importante para **el mayor rendimiento de la banda aqut el com?rescr ocupa un**  lugar de relevancia *y* su variacl6n no es significativa siempre y **cuando** el mantenimiento se mantenga **periodicamente.** desgraciada~ente **aunGue este es bastante**  sencillo de realizar, nos enfrentramos a la desidia que ni siquiera la purga de este se lleva a cabo, inyectando no

**solo aira sino ademas agua y aceite en el proceso. Para**  ello sera importante además de implantar el mantenimiento **preventivo y correctivo, llevarlo a cabo eficientemente. La presión manejada para este caso es de 21** Kg/c.m~ **como un**  dato general aunque existen variaciones de .acuerdo al tipo de prensa que se utilice.

Para mayor informaciOn y **comparaciOn nos referiremos a la**  rigura (II.1.2) donde **nos muestra las condiciones y**  diferencias basteas entre cada uno de los sistemas.

El procedimiento para esto es el siguiente, colocar el neumatico en el colgador y poner una camara seguida del recubrimiento del forro metalice que viene en secciones facilitando asi su colocación y adaptación, para ello saber el diametro del rin nos dara la pauta para la elección de este forro. Despu6s procederemos a llevar el molde, contando éste con un soporte con ruedas hasta la mesa de armado, donde quitando los seguros abriremos el molde qua generalmente son de dos partes y con el elevador colocaremos el neum4tico en el Interior del molde este mismo elevador nos permite quitar y ensamblar la mitad· superior del mismo molde, procediendo a colocar esta dltima y cerrar colocando de nuevo los seguros, elevando y depositando de nuevo en el soporte se rodara hasta el 4rea de conexiones colocando las de vapor y presion, el vapor al molde y la presiOn a la cămara, tomar el tiempo según la profundidad de piso como ya se indico y desconectar astas al t6rmino del tiempo rodando

a la mesa y desarmar de la misma manera como se indico esta vez utilizando guantes de carnaza.

En este punto el neumAtico ha cumplido el proceso de vulcanizaciOn y se encuentra en condiciones de entregarse al cliente, dando un margen de 24 horas, permitiendo con esto **el enfriamiento paulatino, proceso complementario en toda**  vulcanizaciOn y hasta entonces podremos rodar el neumAtico. Independientemente de los pasos descritos anteriormente, **encontraremos maquinaria en pasos alternos o paralelos, como caldera, compresor y** subestacion elfctrica fuentes de energia que operan en la mayor parte del sistema y muy pocas veces se les da atencion no solo oportuna sino ademas debida. Aliunos casos de estos son con respecto al compresor, falta de purga, cambio de elementos para aire y aceite inadecuado en lubricaciOn , as! como muchas otras anomallas. En cuanto a la **caldera encontramos** el incrustamiento en los tubos, falta de limpieza en carca de combustible, fugas en conexiones, etc. Finalmente nos referiremos al transformador. quizás de los tres el más olvidado, ya que cualquier reparaciOn o mantenimiento debe realizarse con un técnico especializado.

Solo mediante el diagrama de flujo (Sistema Convencional) 11.1.1. nos daremos cuenta de la importancia de estos· elementos auxiliares los cuales no dejan de ser ni menos caros ni de menos atenciOn que aquellas donde directamente se involucra el proceso.

 $64.$ 

البلدينية سيغترض وماء جلالاتها

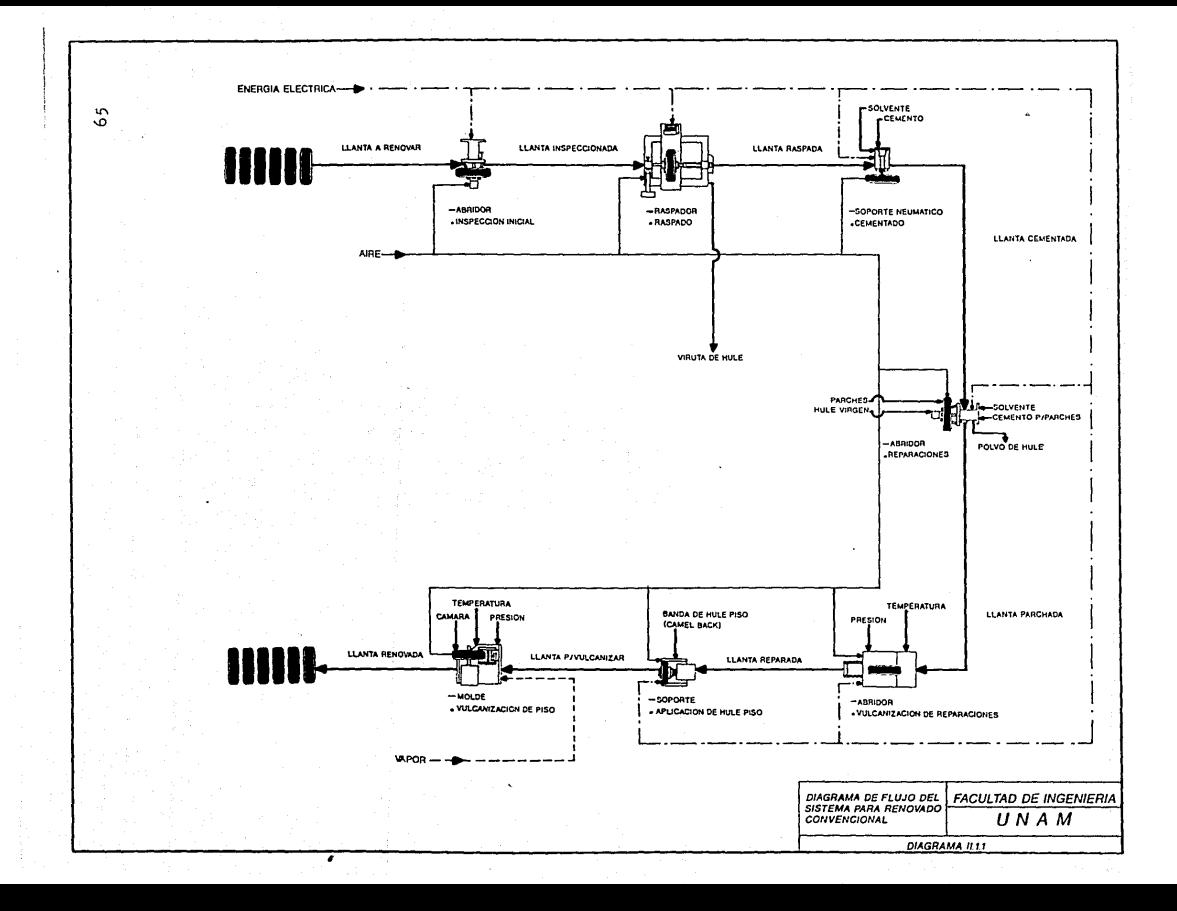

Asi estos elementos requieren de mantenimiento ya que son puntos clave para mantener la planta funcionando y será uno de los puntos que originaron este estudio y cuyos beneficios los haremos potar en el estudio de llanta pueva contra renovada.

# -SISTEMA MIXTO.

Este sistema que podemos considerar prácticamente como una evolución del sistema convencional utilizando también principios del precurado aunque su aparición en el mercado mundial fue entre 1960 a 1965 en México, su influencia ha sido muy esporádica y sin grandes resultados, en algunas partes del mundo se considera como una mejor opoión al sistema convencional.

Como veremos el éxito básico de un reparado no solo se ha basado a ser seguro, sino además recientemente se reguiere que este sea durable, por lo que este sistema puede compararse con el sistema convencional pero no con el precurado. y al tomar en cuenta que los indices de abrasividad en los carreteras nacionales es muy alto.este motivo no permitió el mejor desarrollo de este sistema. Lo anterior se debe a lo compactación de la banda que es baja y que no afectala estructura del neumático tan severamente como el convencional, y al kilometraje que proporciona no es tan grande en comparación con el del pracurado.

Ademas todas las diferencias de interés son perceptibles en la figura ll.t.2. y como muchos pasos son comunes al ya **descrito, solo nos concretarernos a resaltar las diferencias**  que existan y por supuesto enfatizar los pasos que distingan este sistema (Diagrama 11.1.2. ), cuyo orden es el siguiente: a) InspecclOn Inicial

b) Raspado

c) Cementado

d) Reparaciones

e) Vulcanizado (Reparaciones)

f) Aplicación de hule piso y molde flexible

g) Vulcanizado de piso

hl lnspeccion final

Debido a la similitud que existe en los dos sistemas en **cuanto a:** la lnspecciOn inicial, **raspado, cementado, reparaciones y vulcanizado (reparaciones) comenzaremos la**  descrlpc!On a partir de la aplicaciOn de hule piso.

-ApllcaciOn de hule piso.

En el caso de este sistema se requiere un grosor determinado de hule crudo (estado pl4stlco) para realizar sobre **este** el nuevo diseño de piso. De aqul y de los pasos anteriores hay gran similitud con el sistema convencional aunque es necesario aclarar que este paso se distingue por una mayor precisión en el grosor y también en su colocación **a** todo el hombro y piso, condiciones b4slcas ya que no se

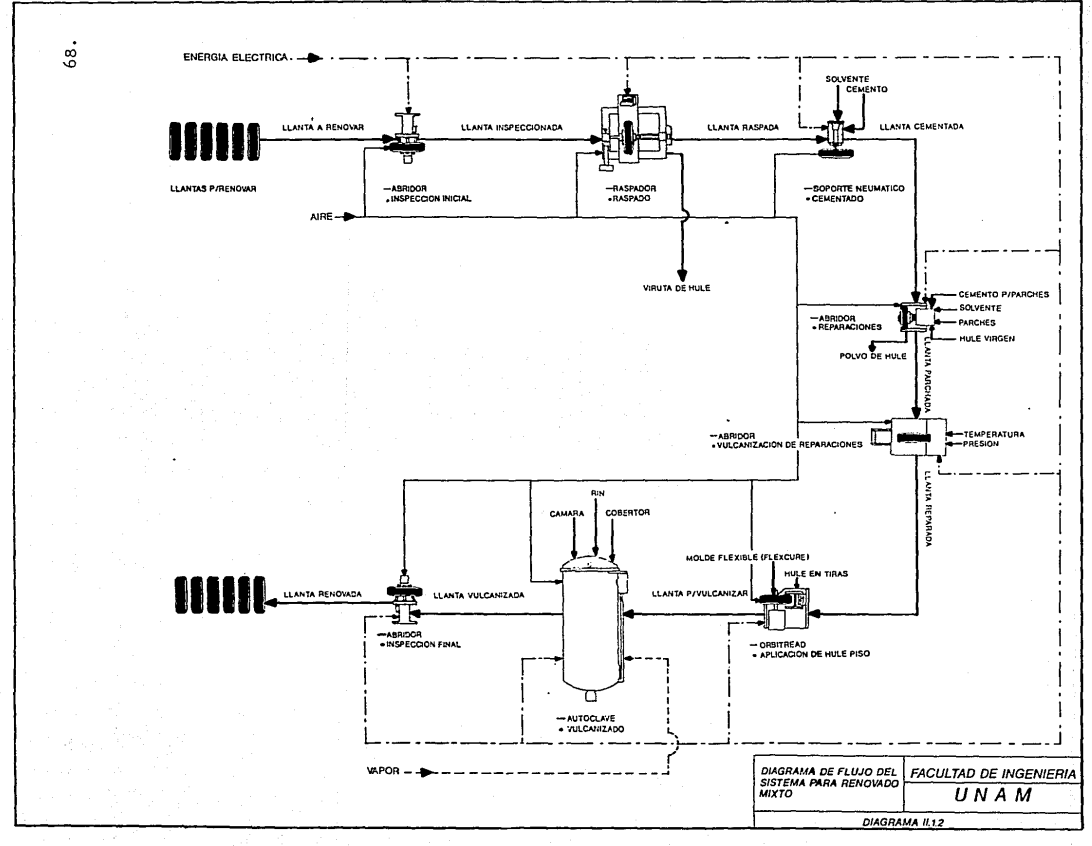

utilizaran presiones tan elevadas y en consecuencia una dismlnucion en la temperatura que aunque esta es leve volveremos a enfatizar al enemigo principal de un neumatico *y* este es el calor.

El nombre genérico de Ja maquinaria utilizada en este caso es Orbltread, la cual es alimentada con hule en tira o **cordon, internamente** un transportador **con temperatura**  impulsa este hule maleable por el incremento de calor hasta un dado el cual es intercambiable según la aplicación y el tamaño del neumatico, esto es regulado por una tabla del fabricante en otros casos el dado cuenta con disposición de modlflcacion al ancho *y* espesor.

El hule pasa del dado a un tensor *y* a su vez pasa a un calibrador da caratula con el cual el operario verificara constantemente al ¡rosor da la tira, esta aplicada por un rodillo, el cual aplicara prasion *y* en conjunto con Ja propiedad adhesiva del cemento mantandra fija esta tira, seguida esta de una carretilla o rolador cuya intención es eliminar el aire atrapado, que pudiese provocar cualquier falla tanto durante el proceso como durante al servicio. Esto ya descrito es una operacion totalmente automatica, incluyendo; el control de los traslapes de una tira con otra, el radio exterior del piso, dimensionas de hombro *y*  cantidad da vacas a pasar por al mismo punto, qua estar& acorde a la tarjeta perforada qua se Inserta a la maquina *y*  contiene los patrones anulando la orden al centro del
pedestal del neum&tico variando el angulo, **por supuesto es**  necesario cambiar la tarjeta según sea la medida del **neumatico, en esta operaciOn se cuentan con sistemas electrOniccs, los cuales deben mantenerse con revisiOn**  periOdica por un técnico.

reperted a manuscribe of the sum of a second species of the context of the context model of a final state

Como ya se explicó a esta altura el neumático está listo **para proveerle un nuevo** dise~o **da piso, ya que el casco esta**  reparado y preparado en las condiciones de uno nuevo, el **operario toma el** neum~tico **y manualmente lo coloca en un rin**  ewpansible conectado a un centro con capacidad de girar no **solo en revoluciOn sino** adem~s **en direcciOn para crear con**  hule crudo el piso, procediendo a inflar el neum4tico &irando el control, despu6s alimentaremos el hule a la entrada del transportador, continuando a colocar la tarjeta **previamente seleccionada al tamaño, es conveniente devolver**  el hule tira al principio ya que los resistencias y el &rosor de este se obtienen con un poco da mayor uniformidad unos metros despu6s del inicio.

Una vez realizado esto, solo esperaremos al término del pro¡rama procediendo a cortar manualmente la punta *<sup>y</sup>* presionando este contra al hule.

Es importante notar los controles utilizados para la colocaciOn da piso. los cuales no brindaran **mayor**  kilometraje pero si mayor confiabilidad.

Otra diferencia fundamental es que ahora no utilizaremos un molda rl&ido, en al cual el neum4tico se forzaba a llenar

la cavidad con alta presion motivo que disminuia en alto grado la renovabilidad del neumático. En este caso se aplicara presiOn para imprimir el dibujo y proveer densidad a la banda.

Para ello existe un método llamado Flexcure o Curado Flexible atribuyendo su nombre al molde de hule precurado, en cuya cara interior se encuentra el grabado de dibujo con **ranuras e inclinaciones necesarios. El paso a seguir serA**  estirar el molde lo suficiente como para aplicarse en la superficie preparada, aprovechando el pedestal de la mâquina Orbitread colocaremos este manualmente. Restando solo la vulcanizacian de este piso.

-VulcanizaciOn de piso.

Para esta operacion **existen dos**  utilizar el sistema **convencional**  previamente descrito. opciones el cual ya ya sea ha sido el

La otra opciOn es utilizar el sistema de una autoclave la cual asemeja una olla de presiOn, utilizando vapor y con ligeras diferencias en cuanto-a temperatura, presión y tiempo y los pasos a seguir en este caso los explicaremos a continuación.

Al neumAtico se le cubre con un cobertor que va de ceja a ceja manualmente, esto es para ejercer la presiOn sobre el neumAtico caso diferente al convencional, despu6s se procede a colocar un rin que esta dividido en dos partes y en dos

**cejas, colocando en el interior del neumatico una cAmara**  com~n **para mantener una presión, en aste caso mAs constante ya que ser& proporcionada por el compresor, una vez asi se montar&n en el autoclaue y conectaremos las conexiones da**  pr<mark>esión interior, según sea el caso y el número de</mark> neumAticos admisible, después **cerrarémos la autoclave** <sup>y</sup> permitiremos el ingreso del aire y el vapor ocupando este la **cavidad exterior del neumAtico o neumAticcs y el espacio**  entre este y el autoclave, brindando de este modo presión y temperatura restandole solo al operario ajustar el tiempo y desconectar estas lineas al término de este tiempo sacando **as1 los neurnAticos separando los elementos como rin,**  cobertor, camara, etc., y almacenando estos en su lugar manteniendo los neum&ticos en un lugar a temperatura ambiente, bajo techo y seco por 24 horas, permitiendo su enfriamiento paulatino dando lugar a una **correcta**  vulcanización y después entregarse al cliente.

#### -SISTEMA PRECURADO.

Este sistema (Diagrama 11.1.3. ), uno de los m&s avanzados hoy en dia, hizo su aparición en el año de 1957 con un método el cual sigue como el lider en el renovado de neum&ticos. Según nos marca la historia, el sistema convencional fu6 l!der y arma fuerte en la 6poca de crisis en los Estados Unidos manteniendo a las unidades de asalto rodando en la guerra. Caso que se volvió particular como

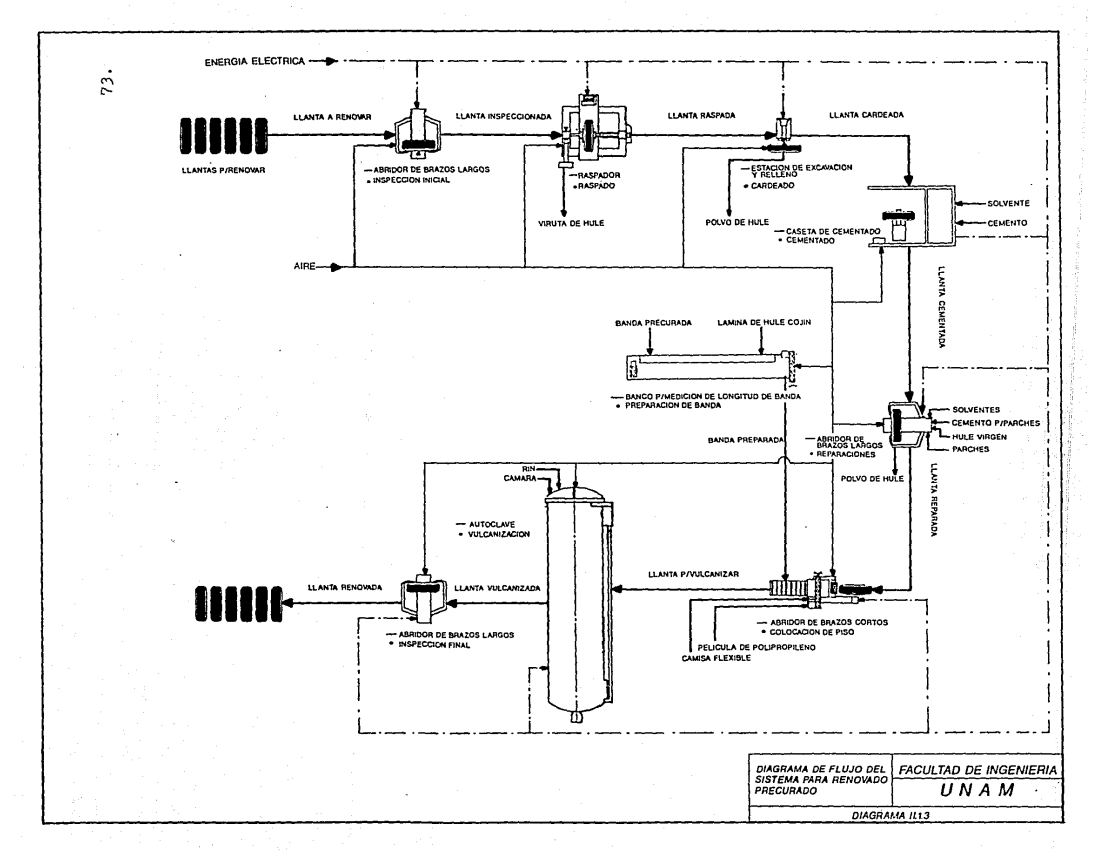

and a construction of the construction of the construction of the construction of the construction of the construction of the construction of the construction of the construction of the construction of the construction of

aquellos experimentados en el desierto por el General Reme! **creandose un cambio, ya que el pretender renovar un neumatico tomaba mucho tiempo y era necesario el estar en una base que contara con caldera para proveer vapor asi como**  los pesado moldes, factores estos que impulsaron a un subordinado de General a idear alguna forma o proceso mediante el cual se pudiera renovar el neum4tico sin necesidad del vapor y de los moldes, para ello volveremos a **hacer referencia a las condiciones necesarias para el**  vulcanizado como tiempo, temperatura y presión cuya<mark>s</mark> combinaciones pueden lograrse, al utilizar distintos métodos para lograr el producto terminado y la vulcanización del hule requerida, en base a lo anterior este soldado aprovecho las altas temperaturas que existen en las arenas del desierto que facilmente pueden alcanzar ochenta grados centigrados, más el efecto de la presión ejercida por el peso de los tanques sobre moldes en este caso no muy pesados y rectos para obtener la combinación adecuada y realizar la **vulcanizaciOn, por supuesto el factor tiempo no es necesario**  de especificar ya que este esta disponible independientemente del sistema. Mediante esto se lograban fabricar bandas vulcanizadas con el dibujo impreso y con una alta densidad haciendolas resistentes al desgaste, hasta ahora todo era ideal pero el siguiente paso era colocar esta banda y vulcanizarla al casco del neum4tico, esta operaciOn fuf para El m6s sencilla de realizar mediante un capa muy

delgada de hule verde es decir hule sin vulcanizar y se **adher!a al neumAtico enterrandose este en la arena y vulcanizandcse por cuartos de circunferencia.** 

Solo para finalizar esta breve anécdota **mencionaremos que**  existió gente que confirmaba la enorme ventaja de este **sistema el cua1 lo colocan como· una**  de las armas mAs poderosas del Ejército Norteamericano para mantener a sus unidades fuera del alcance del enemigo y para ganar la Guerra.

El nombre del sistema o renovado Precurado es dado ya que es a partir del tipo y estado del hule a colocar en el casco de donde se parte para designar al sistema, para el caso analizado la banda o tira de hule piso es previamente **vulcanizada o esta precurada y no se vulcaniza en el proceso**  d<mark>e re</mark>novación como en el primer caso ya explicado anteriormente.

El efecto obtenido es de poder ejercer una muy alta presión al fabricar la banda ya que esta es solo hule y no daña ni afecta al neum4tlco por ser procesos separados logrando una condensaciOn de hule en la banda, esto mantiene una gran cantidad de material en muy poco espacio brindando asf alto rendimiento de kilometraje y la conservacion de la estructura del neumatico redundando en mayor cantidad de renovados por un mismo neumatlco.

Hoy en dia este sistema obtiene grandes resultados, logrados **en** conjunto con el desarrollo da nuevos y mejoras neumatlcos

75,

que brindan mayores kilometrajes, al grado de que no existe competencia comercial para este sistema obteniendo mediante estudios niveles en los que un operador prefiere en muchas **casos un neumatico renovado a uno nuevo.** 

Las razones saltan a la vista y son comprensibles ya que el neumatico nuevo es susceptible de fallar teniendo como Indice un 10% (Diez por ciento) según fabricantes los cuales nunca llegarán a renovarse y sino falla, se tendrá una garantia extra tanto por el fabricante original y el renovador brindando gran confiabilidad y kilometraje.

Aunado a esto. la amplia «gama de diseños y aplicaciones del precurado, brindan todas las ventajas tanto al operarlo como el controlador del patio de proveer nuevos diseños para una apllcacion especifica, ya sea en traccion en y fuera de la carretera, para evitar arrastre excesiva, etc..

Solo para dar una idea de la confiabilidad de este sistema en comparacton con los anteriores descritos, existen compañ!as en los Estados Unidos, Canad4 y Europa con una marca de sistema precurado el cuAl tiene capacidad de renovar naumAticos de avion desde los enormes Jumbo Jets hasta los veloces F-16 de la Marina logrando con esto el propôsito final de renovar.Con lo cuál se persigue el menor costo por kilometro posible reduciendo los gastos en el ranglon de compra de neumaticos.

Este punte ser& reforzado en el capitule V en donde se realizo un estudio de costo.

?6.

Se describen los pasos del proceso basados en la notoria **diferencia que indicamos en la breve descripciOn anterior,**  al¡unas de estas diferencias estan **basadas** tanto en **maquinaria mAs moderna, como en las estaciones o secuencia del proceso, las cuales son:** 

a)lnspecciOn Inicial.

b)P.aspado.

c)Cardeado ó resaque.

d)Cementado.

**e)Reparaciones.** 

f)PreparaciOn de banda.

¡)ColocaciGn de piso.

h)VulcanizaciOn.

i)InspecciOn final.

Comenzaremos por describir el paso de Raspado debido a que el paso anterior es muy similar.

#### -Raspado.

Una diferencia notable en este sistema, es la linea que se produce al raspar, que afecta menos a la integridad del naumatico eliminando menor cantidad de hule . esto es apreciable en la figura (II.1.1.) lo anterior debido a que se eliminan las plantillas, substituidas por dos o tres patrones de ajuste mas precisos y ejecutando asl un raspado mas adecuado a la construcciOn y marca del neum&tico pero al mismo tiempo se incrementan el número de piezas con un

**desgaste continuo ya sean por friccion, calentamiento, etc.**  haciendo necesario un control muy preciso y continuo 9ue **manten¡a el equipo en Optimas condiciones evitando ademAs**  las descalibraciones posteriores y tomando en cuenta el **cesto inicial de una maquina** de este tipo con controles mAs **sofisticados, debemos tener** en mente el vigilar e incrementar el mantenimiento logrando asi su operación **continua y por muchos años conservando también la calidad necesaria para brindar un producto se¡uro.** 

#### -Cardeado O resaque.

Es operacion diferente <sup>y</sup>tiene el propOsito de eliminar las pequeñas heridas, algunas-de ellas como; cortad<mark>as,</mark> **penetraciones,**  etc. que surgen como un remanente de bajo piso. Es por ello **que con herramientas manuales y**  neumAticas o eléctricas se cardean las Areas afectadas procediendo a un desbaste y después a un afinado, creando una textura similar a la del raspado. Debido a el alto costo de las herramientas se hace necesario su manejo adecuado y por supuesto el realizar mantenimiento periodico segun lo indique el fabricante ya que en la practica encontramos descomposturas frecuentes en ellas.

#### -Cementado.

Esta estación de nuevo persigue como objetivo formar la peltcula que aisla la superficie raspada del medio ambiente

# ESTA TESIS NO DEBE SALIR DE LA BIBLIOTECA 79.

el cua1 es oxidante y aunque esto puede realizarse manualmente. es también cornón observar el uso de bomba para cementar, la cuAl por las condiciones del fluido a manejar requiere una limpieza sencilla pero diaria, que al no llevarse a cabo pueda sacar de operaciOn por varios dias esta estaciOn. Lo anterior porque cuenta con una serie de empaques que deben limpiarse a presión con solvente hasta ase&urar que se elimino el cemento del interior.

#### -Reparaciones.

Para llevar a cabo esta operación solo será necesario un abridor que permita tener acceso a todas las areas del neumatico puesto que trabajaremos tanto en el exterior como en interior, además requeriremos herramientas manuales neumAticas, la operaci6n a realizar aqul, es retirar el daño causado mediante una serie de cardas hasta asegurarse de que el Oxido o cuerdas dañadas se eliminaron por completo colocando as! un parche con hule coj!n sin vulcanizar para realizar la unlOn. Cabe señalar que la limpieza es vital en esta estación debido a que cualquier objeto extraño por pequeño que sea provocaria una falla en la reparación y en consiguiente del naumático, así que aunque la limpieza del taller debera ser diaria y no se incluyó en el programa de mantenimiento por computadora ya qua se considera como dado por hecho. De lo anterior entenderemos qua el mantenimiento da esta maquinaria sera individual.

-Preparacion de banda.

Este paso o estaciOn es un punto de diferencia grande ya **que de aqu1 parten grandes diferencias entre este y los otros dos sistemas, ya que al tener una banda precurada**  podemos y debemos medirla para tener el ancho y largo necesario en cada caso y para cada neumatico, esta función (la mediciOn) fué hecho al raspar el neumático midiendose el ancho de base y el per!metro. Es necesario aclarar que solo se cortara el largo de banda y que existen distintos tipos de ancho para seleccionar el mas adecuado.

80.

Una vez hecho esto descansaremos la banda en una mesa la cúál cuenta con escala para marca<mark>r el largo desea</mark>do, aqui mism<mark>o existe una g</mark>uillotina que cortară en la marca y **procederemos** entonces **a colocar**  una lamina de hule sin vulcanizar por medio de presion, a la banda que debe contar con un raspado previo y haber sido cementada coincidiendo estos patrones con los de la raspadora *y* 9ue permitan la unión perfecta entre banda y neumático. As<mark>i te</mark>ndremos la banda lista para colocarse. Deberá darse un mantenimiento al equipo neumático 9ue son los cilindros que empujan a la cuchilla y cierran los rodillos, aunado a una limpieza diaria.

-ColocaciOn ée banda. De aqu! se debe tomar la banda previamente elaborada para el neumătico en turno, esta envuelve una importancia grande ya que el largo y ancho as! como el diseño se tomar4n al salir del raspado, de la misma manera en al raspado se creo una gula para realizar la colocación de la banda.

man kalendari ya postali na p

De aqul intuimos la necesidad de un control de astas bandas **que nos permita seleccionar a simple vista el largo. ancho y**  diseño 9ue contiene la banda.

Una vez que tenemos la banda adecuada procederemos a montar el neum&tico en un abridor de brazos cortos el cu&! tendr& la propiedad no solo de sujetar y girar el neumático según sean ruestras necesidades además puede controlar la abertura entre cejas del neum&tico, entendiendo esta operación de modo 9ue al abrir o cerrar dichas cejas, estaremos variando la periferia del neum&tico permitiendo acoplar con facilidad Y.uniformidad la banda, la cual comienza por adherirse en uno de los extrerr.os a la superficie raspada *y* al estar cementada previamente y basados en las gulas del raspado **continuaremos colocando el resto, siendo necesario hacer**  algunas practicas *'{* pruebas *y* en caso de no coincidir a tope **eXtremo con extremo, abrir o cerrar un poco mas las cajas**  hasta conformar el perlmetro necesario.

Coino la union ser& entre materiales vulcanizados, ser& necesario colocar un tramo de hule cojln y aprisionar los extremos provocando adhesión firme moment&nea, la cual ser& reforzada mediante grapas que colocaremos a lo largo de la unión, ya que el estado plástico en el que se encuentra el cojin podria provocar alguna modificación.

**B1.** The State of the State of State of the State

**Ya realizado lo anterior accionar los ruleteadores cuya funciones presionar la banda y cojin contra el neumAtico para expulsar cualquier acumulacion de aire entre elementos como los** ~ue **mencionamos anteriormente, realizando esta operacien del centro hacia los extremos.** 

Adem4s se le agrega una pellcula de polipropileno cuya **propiedad de no tener rusiones en procesos da vulcanizaciOn, se usa en la periferia evitando que cualquier elemento como**  la camisa flexible 9ue **se colocara posteriormente no**  vulcanice con el cojln que fluir4 por la acciOn de la presiOn y calor.

#### -Vulcanización.

**En base a los conocimientos** adquiridos~ **comprenderemos que**  en esta estación podremos llevar aquellos materiales en estado plAstico a otro elAstico y nos referimos como materiales al hule cojln, rellenos, y materiales de parches. El proceso de colocar al neum4tico en un rin bipartido, con **una camara interior y la camisa es muy similar al proceso de renovaciOn mixto. concentrando nuestra atención en al punto**  de Introducir el neumAtico ya preparado a la autoclave.

Esta autoclave puede contar con una o varias lineas de alimentaciOn para realizar la vulcanlzaciOn, esto es llevado a cabo con menor presiOn *y* menor temperatura en comparaciOn con los dos casos anteriores, desprendiendose las grandes ventajas de este sistema.

**Una vez realizadas las conexiones se procede a cerrar la autoclave y accionar el interruptor permitiendo**  el ingreso de la presiOn al interior del naumAtico y al medio **circundante, puede tenerse o no vapor en el exterior. Cuando no exista vapor, la temperatura se alcanzará mediante resistencias eléctricas, prolongandose este proceso**  dependiendo del tipo de piso y su ancho. El utilizar resistencias para obtener la temperatura de vulcanización ha probado ser lo mas conveniente debido a la uniformidad y **constancia en el rango.** 

Debido a que la temperatura y la presión se han visto disminuidas para la conservación e integridad del casco el tiempo es muy largo, pero los beneficios obtenidos son grandes como ya se explicô.

Ya transcurrido el tiempo **necesario** se **acciona**  autom4ticamente en la mayor parte de las ocasiones el mismo interruptor de encendido desconoctando las resistencias y permitiendo el escape paulatino de la presiOn. E•isten casos en los que el accionamiento ser4 manual aunque son los **menos.** 

**Inmediatamente procederemos a quitar la camisa, arillos,**  rin, c<mark>ămara, etc. o podremos dejar esto para</mark> su posterior inspecciOn. .<br>Se recomienda realizar la inspección en caliente ya que cualquier anomalta es f4cilmente detectable en este estado.

Hacemos referencia a estas condiciones en la figura(II.1.7.)

SJ.

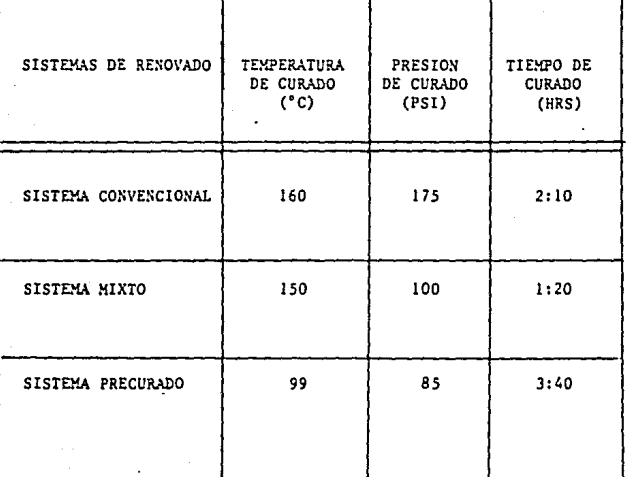

FIG. 11.1.7. DIFERENCIAS DE OPERACION ENTRE SISTEMAS -Inspección Final.

Esta estación en la cuál se resumirán los puntos claves del proceso, verificandose y certificandose no se realizan en todos los procesos ni con la eficacia como en el caso del precurado. Básicamente la operación es la misma que la de realizar la inspección inicial, aunque la atención del operario se enfocará ahora al flujo del cojin, vulcanización

## III. DESCRIPCION Y CARACTERISTICAS DEL EQUIPO DE LOS SISTEMAS DE RENOVACION

#### III.l ABRIDOR DE BRAZOS LARGOS

Todas las máquinas de inspección ( inicial o final) o bien para reparación , llamadas abridores cualquiera que sea su modelo y marca utilizan básicamente pistones neumlticos para poder conse&uir su objetivo , que es el de abrir entre cejas al neumltico para poder proporcionar al operador una visión amplia de este , tanto por el interior como por el exterior con el fin de realizar una inspección conciensuda o bien una reparación (seccionamiento) que no cause problemss cuando el neumltico se encuentre en funcionamiento.

A continuación describiremos brevemente el funcionamiento del abridor mis empleado en los Sistemas de Renovación por el método de Precurado. El nombre por el que se le conoce es el de Abridor de Brazos Largos . Figura (Ill.1.1).

Bien este equipo ea de suma importancia dentro de una planta de renovado ya que en el se realizan como ya se mencionó anteriormente tres diferentes operaciones dentro del proceso de renovado de un neumático, estas operaciones son:

- a) Inspección Inicial
- b) Reparaciones (Seccionamiento)
- c) Inspección Final

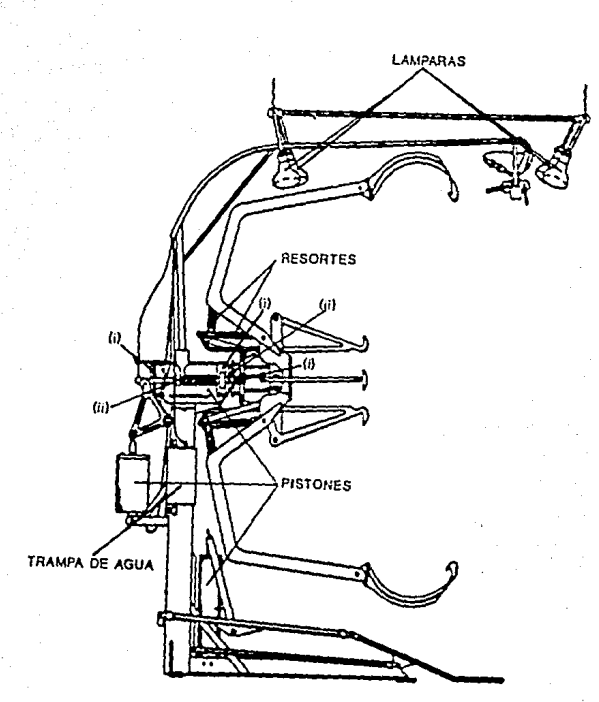

**RODAMIENTOS**<br>ARTICULACIONES

### FIG. III.1.1. ABRIDOR DE BRAZOS LARGOS

La máquina funciona con tres pistones. operados cada uno por válvulas independientes las cuales accionan tanto la admisión de aire como la expulsión del mismo.

Una de las válvulas acciona un mecanismo mediante -1 cual el neumático es elevado aproximadamente a 50 cm. del suelo. a continuación el operador sujeta el neumático con lo6 brazo6 diametrale6 por una de las cejas poniendo en funcionamiento una segunda válvula y desactiva la primera . cuando el neumático ya se encuentra firmemente sujeto por los brazos diametrales. Manualmente el operador colocará los brazos largos en la ceja opuesta a la sujeta por los brazos diametrales se&dn figura (I!!.1.2) , y con esta dltima operación el meumitico esta listo para realizar la operación que corresponde de las ya mencionadas anteriormente. cuando la última válvula sea accionada y los brazos largos abran al neumático entre cejas.

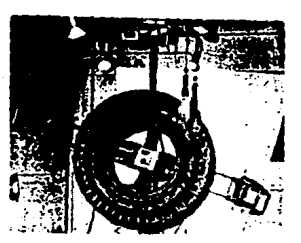

FIGURA 111.l.2 INSPECCIONEN ABRIDOR DE BRAZOS LARGOS

Una vez que es terminada la operación que corresponda se invierte el proceso descrito anteriormente para bajar el neumltico *v* sea transferido a la sicuiente etapa del proceso.

La presión de aire que utiliza eate equipo (ficura 3.1.1) es de 7 Kg/cm<sup>2</sup> ( 100psi ) , teniendo como partes principales de mantenimiento:

- Purea diaria de la trampa de acua.

Revisión de las lámparas que proporcionan la intensidad luminosa necesaria para lograr un buen trabajo durante la operación correspondiente.

- Limpieza a los vistagos de los pistones.

- Revisión de los resortes.

Lubricación de rodamientos y todas las articulaciones o partes móviles.

- Revisión de los niveles de aceite.

#### lll.2 RASPADOR

El objetivo de esta miquina es el de lograr el desbaste del piso remanente que aún tiene el neumitico , dejando una superficie tersa • La profundidad recomendada para retirar un neumitico para su renovación es entre 3 y 4 mm. pues de no ser así se corre el riesgo de que al retirar este piso remanente durante el raspado sean afectadas las capas protectoras ( breakers o cuarto cinturon) del armazón.

Existe una eran variedad de raspadores, donde la mayor{& de ellos utilizan escantillones o plantillas para realizar la medición de el raspado, esto sin tener en cuenta que entre marcas de fabricantes de neumiticos existen diferencias entre el ancho y la altura del neumático ; pero en la miquina en la cual se realizó el estudio figura ( III.2.1 ) no sucede tal cosa , pues esta está diseftada pars que se puedan seleccionar medidas de raspado según los requerimientos de cada neumático . Ahora bien una vez seleclonas las medidas , el neumitico es colocado en la miquina subiendo a este por medio de un elevador y se le sujeta con dos platos que tienen la medida diametral del rin

especificado para el neumático. Ya retirado el elevador y teniendo bien sujeto al neumltico entre los platos se acciona una válvula que dejará pasar aire desde una columna que mantendrl lleno su interior ; quedando este como si se encontrara montado para ser utilizado • A continuación se baja un rodillo movido por un motor eléctrico que hace girar al neumático, mientras que las cuchillas que estan frente a

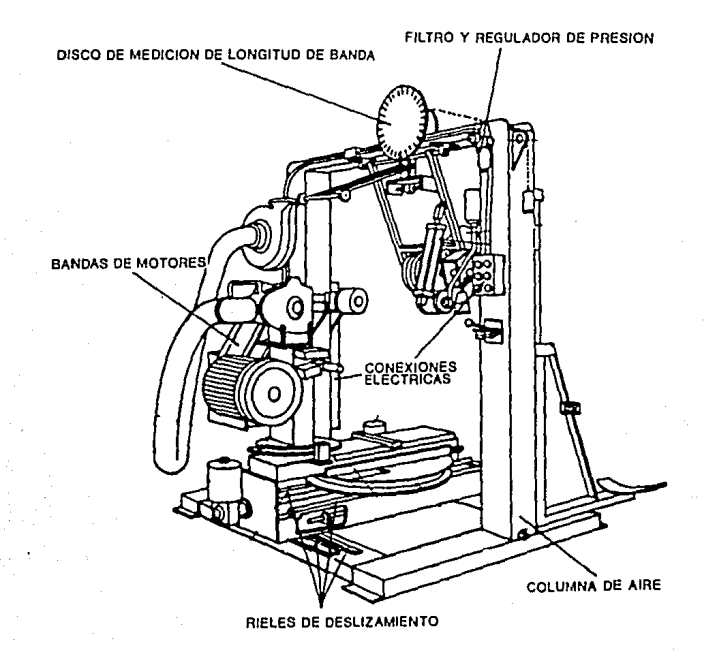

#### FIG. IIJ.2.1 RASPADOR

montadas en un cabezal giratorio y mov

motor el6ctrico realizan el desbaste al ser acercadas lentamente por el operador.

Los motores eléctricos tienen la característica de poder &irar en uno u otro sentido para proporcionar al neumitico la superficie de raspado RMA requerida para la mejor adherencia de la banda de hule piso.

Una vez que se ha terminado de raspar el neumático, se procede a la toma de la lectura de longitud de la banda de hule piso, para lo cual la miquina cuenta con un mecanismo que realiza esta operación y teniendo como segunda opción el realizar la medición manualmente con un flexuómetro.

El mantenimiento que se le da a este equipo que es uno de los mas Importantes dentro de una planta de renovado es el si&uiente :

- Drenar diariamente la columna de aire.

- Limpiar y lubricar los rieles de deslizamiento.

 $-$  Revisar la exactitud del disco de medición de la longitud de la banda de hule piso.

- Tensión y alineación de las bandas de los motores.
- Limpieza de filtros y reguladores de presión.

Reapretar todas las conexiones el6ctricas.

#### III.3 ESTACION DE EXCAVACION Y RELLENO

Este equipo no es muy común en cualquier planta renovadora. pues solo se encuentra en las plantas que utilizan el sistema de renovado precurado (frío) •

El equipo cuenta con un pistón neumático que sube y baja un rodillo que va a mantener sujeto al neumático entre las dos

flechas superiores y el rodillo; tiene un motor neumático que es accionado por pedal para que este gire en uno u otro sentido, logrando con ello que al operador se le facilite el trabaio de llegar con mayor prontitud al área que fue marcada con anterioridad para excavar o rellenar de hule natural según sea el caso. Fig. ( III.3.1 )

CATARINAS Y CADENA DE TRANSMISION

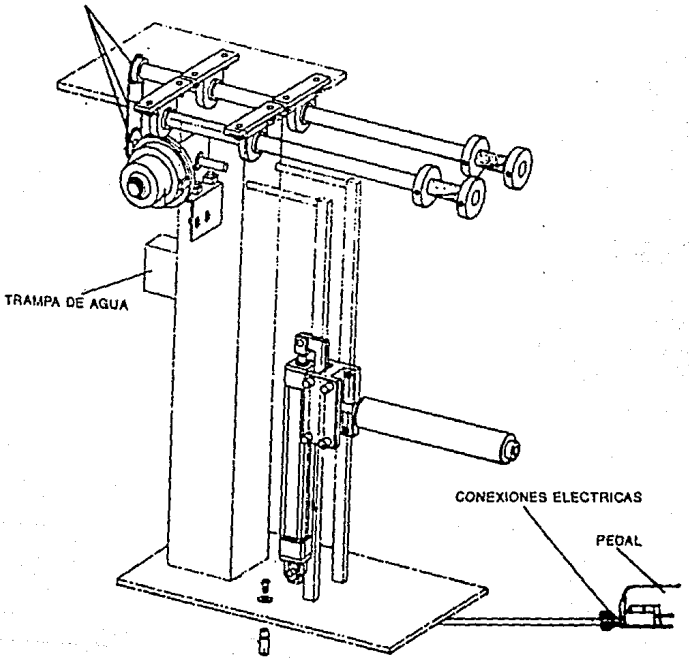

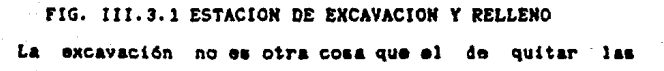

pequeñas imperfecciones que no pudieron ser retiradas durante el raspado . mientras que el rellenar es la operaci6n de restablecer el hule en las lreas excavadas. Las partes principales de mantenimiento de este sencillo equipo son:

Lubricación de las catarinas y de la cadena de tranamiei6n.

- Drenar diariamente la trampa de agua.

 $-$  Ajustar de ser necesario la presión de trabajo a 7 kg/cm<sup>2</sup> (100 psi).

- Revisar el switch del pedal, así como todas las conexiones el6ctricaa.

#### lll.4 ABRlDOR·DE BRAZOS CORTOS.

Esta máquina se utiliza para la colocación de la banda de rodamiento de hule piso; cuenta con tres pistones para su funcionamiento, así como de un pedal que controla el giro de los brazos hacia un lado u otro. Fig. ( III.4.1 )

Para poder colocar la banda de rodamiento , el operador deberá colocar una de las cejas del neumático sobre los brazos diametrales de la máquina, y activará una de las vllvulas que controla el pistón que mueve estos brazos para que estos se abran y sujeten firmemente al neumático de una de sus cejas.

A continuación pondrá en funcionamiento otra de las válvulas para que los brazos estabilizadores entren en contacto con la ceja que se encuentra libre y la sujeten

#### también fuertemente.

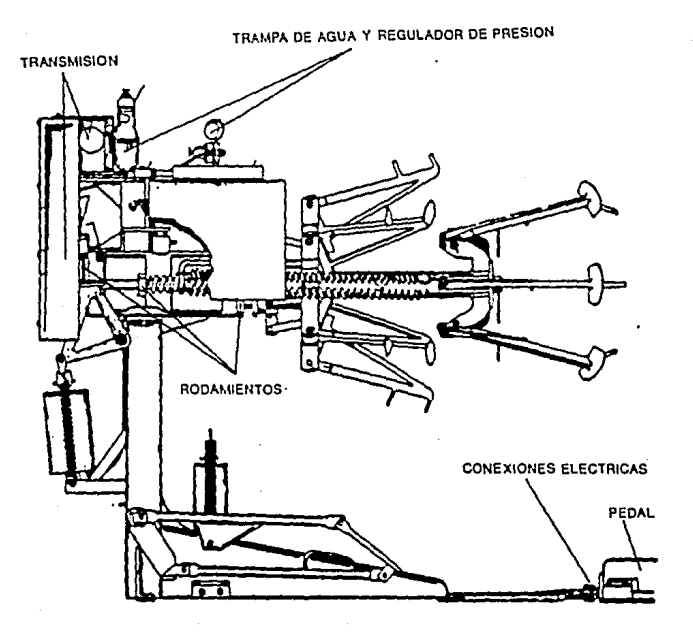

FIG. III.4.1 ABRIDOR DE BRAZOS CORTOS

Una vez que el neumático se encuentra sujeto y abierto entre cejas a la medida del ancho de cama del rin específicado para este, el operador comenzará a aplicar la banda de rodamiento al neumático que deberá encontrarse previamente raspado y reparado, así como rellenadas las excavaciones realizadas. Con el pedal ira girando a su conveniencia hacia un lado u otro el neumático para ir aplicando la banda de hule piso hasta juntar los dos extremos.

Ya realizada la operación pasará el neumático a ser estichado, es decir , darle una previa presión de adherencia a la banda de rodamiento contra el armazón *v* seri nuevamente recresado al abridor de brazos cortos para serle colocada una camisa o cobertor de hule flexible.

Cabe mencionar que para que los brazos estabilizadores recresen a su posición oricinal se tienen unos resortes.

El mantenimiento para este equipo es el sicuiente:

Drenar la trampa de acua *v* revisar la presión de trabajo de 7 kg/cm<sup>2</sup> ( 100 psi ).

- Lubricar la transmisión.

- Encrasar los rodamientos tal como lo indica el programa de mantenimiento.

Revisar el switch del pedal *v* reapretar todas las conexiones e16ctricas.

III. 5 CAMARA DE VULCAHIZACIOH (AUTOCLAVE/TECLE/OLLA)

El equipo que a continuación se describe solo lo encontramos en plantas de renovación que utilizan el Sistema de Precurado fig.(lII.5.1), pues esta utiliza para lograr la vulcanización aire comprimido para aumentar la presión *v*  resistencias elfctricas para generar la temperatura necesaria que el proceso requiere.

Ahora bien los neumáticos colocados dentro de esta miquina deben de traer una camisa de hule flexible *v* una câmara , así como estar montados en un rin que sea de las espaclficaciones requeridas por el neumitico para vulcanizar

که معدن یک کے مقابل در ایران کے درمیان کے درمیان مقابل کرنے کی فر<mark>کن</mark> کر

94,

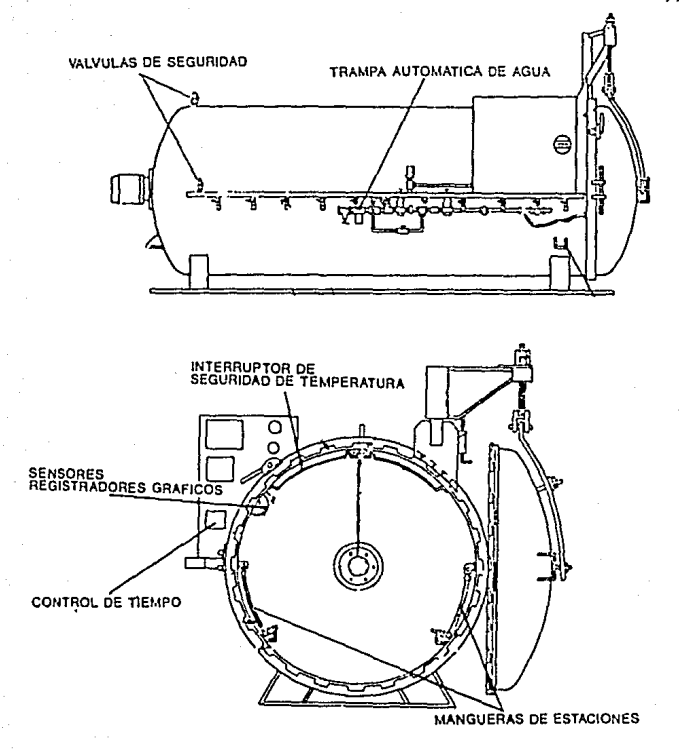

#### FIG. III.5.1 CAMARA DE VULCANIZACION

unicamente la capa de hule cojin (hule natural) que fue previamente aplicada a la banda de rodamiento.

Dentro del Autoclave se encuentran un par de mangueras cada neumático; para ser conectadas  $\mathbf{a}$ una mangueras es una linea de inflado para la cámara aue dentro del neumático a ser renovado y đo la otra 88. desinflado ( desfogue).

Una vez que la máquina esta a su capacidad total (carga completa) se cierra la puerta del autoclave y se asegura. se checa que los recistradores tensan papel y tinta e inmediatamente despufs se pone en funcionamiento la miquina colocando el timer en el tiempo que es requerido para que lle&ue a condiciones de trabajo mis el tiempo de vulcanizaci6n.

Ya funcionando el autoclave, las cámaras que van dentro de los neumlticos se comienzan a llenar de aira hasta una presión de 6 kg/cm<sup>2</sup> ( 85 psi ) y el interior de la máquina a una presión de 8 kg/cm<sup>2</sup> ( 115 psi ); este diferencial de presión logra que se presione firme y uniformemente la banda de rodamiento contra el casco del neumltico, con esto s6lo resta esperar el tiempo de curado (vulcanizaci6n) de 4:30 hrs. que junto con la temperatura de 98º C que proporcionan las resistencias elfctricas que son controladas por un termopar sea completado el proceso.

El pa.nel de controles del autoclave cuenta con man6metros , a•í como tamblfn de un term6metro para que ae asten continuamente revisando las condiciones de operaci6n. Además la máquina cuenta con válvulas independientes para cada uno de loa neumlticcs ; es decir , si se llecara a detectar que existe alguna anómalia en cualquier estación de vulcanización , ya sea porque se rompió una cámara o una camisa de hule perdi6 el sello; •e corta el suministro de aire a esta estaci6n y el neumitico seri reprocesado nuevamente. mientras que el proceso de curado

(vulcanización) del resto de las estaciones seguirá normalmente, situación que no sucede en los equipos que utilizan vapor de acua.

Por otra parte el autoclave cuenta con un ventilador que esta continuamente trabajando durante todo el proceso para lograr una mejor distribución de la temperatura dentro de la máquina.

Una vez vulcanización , el autoclave comienza a vaciarse del aire terminado el tiempo del proceso de que contiene en su interior cuando se accionan unas válvulas solenoides *y* así también las clmaras de los neumlticos, en otras palabras el autoclave se despresuriza para poder extraer los neumlticos *y* poderles retirar la camisa de hule, el rin *y* la clmara para poder realizar la inspección final *<sup>y</sup>* verificar que el neumltico ya se encuentra en perfecto estado para ser vuelto a utilizar.

Cabe hacer mención que no se pueden utilizar los neumlticos inmediatamente despu6s de que son renovados, sea cual fuere el sistema de renovado a ser utilizado.pues se corre el riesco de un desprendimiento de banda de rodamiento, por lo cual se deben dejar de "reposar" 24 hrs. para poder ser rodados. Este tiempo es para asegurarse que el flujo de hule cojín ya terminó.

El mantenimiento que se le debe de realizar al autoclave ea muy extenso , pero mencionaremos los mas relevantes como son:

- Revisar diariamente las válvulas de seguridad.

Ą

97,

- Limpieza diaria de la trampa automática de agua y de los resuladcres de presi6n.

- Revisión de las mangueras de cada estación.

- Exactitud del control de tiempo.

- Limpieza de los sensores de los registradores gráficos.

- Revisi6n del interruptor de securidad de temperatura.

IV. PROGRAMA DE MANTENIMIENTO PREVENTIVO Y CORRECTIVO DE EQUIPO DE RENOVACION

IV.1 Descripción y Uso

E1. programa que a continuación se describirá en  $\overline{a}u$ manejo esta realizado en DBASE III el cual es un sistema de gestión de base de datos, que es, escencialmente un grupo de programas que relacionan al usuario con uno o más conjuntos de información.

El conjunto de información se llama base de datos ( fig. IV.1.1 ), que básicamente es la aplicación en la que los ficheros de datos son elaborados. actualizados e informados por lo que es la información mas fácilmente tratada por este tipo de sistemas de gestión.

Las ventajas de la gestión de bases de datos es que evitan la duplicación de información, pues cuando un sistema crece, la información contenida en un fichero pronto aparece en otro fichero, con lo que cada fichero contiene identica información . Los gestionadores de base de datos. al almacenar cada cosa en una única base eliminan este problema.

También los gestionadores de bases de datos reducen el tiempo de desarrollo de los programas. Gran parte del trabajo de programación rutinario de la gestión de ficheros. indexación. clasificación y generación de informes  $\sim$ realiza de forma automática-con simples llamadas a un

zestionador de base de datos. Los programas pueden evolucionar flcilmente para satisfacer las necesidades del usuario sin problema alauno para este.

Los 1estionadores de bases de datos mejoran la fiabilidad de los datos. La integración de la• informaciones *y* las relaciones entre las mismas , dentro de una base de datos , se realiza automáticamente por el propio sistema. Esto libera al programador de la necesidad de utilizar apuntadores *y* cadenas de apuntadores para localizar la información necesitada.

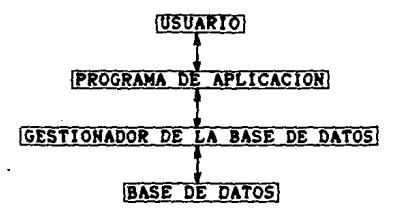

#### . Fig. IV.1.1

Ahora bien el sistema que se describirá a continuación contiene ficheros que comparten información y también tienen elementos de información que son clave en otro fichero. IY.2 DESCRIPCION Y MANEJO

En primer lugar se debe tener para manejar este pro&rama el software llamado DBASE, cualquiera que **sea** 1u versión ; así como también es necesario crear un fichero llamado CONFIG.DB el cual contendra el parimetro que llama al programa MAESTRO que muestra las siguientes opciones:

- 0. SALIDA A SISTEMA
- 1. MANTENIMIENTO
- 2. CATA CHTCA
- 3. SALIP A DRASE

Estas opciones se dan con el fin de que el usuario pueda tener acceso a diferentes paquetes creados, en este caso, el paquete que nos interesa es el de la opción número 1, por lo que hay que pulsar este número para que se tenga acceso a este paquete; ya que la filosofía del paquete es que el usuario tenga tan solo los conocimientos básicos en  $\bullet$ manejo de una computadora personal y del DBASE para que 6U. aplicación sea sencilla, por lo que en todo el programa de mantenimiento solo se piden respuestas númericas a opciones ya establecidas.

Ya que se encuentra dentro del Sistema de Mantenimiento se tienen las siguientes opciones: (fig. IV.2.1)

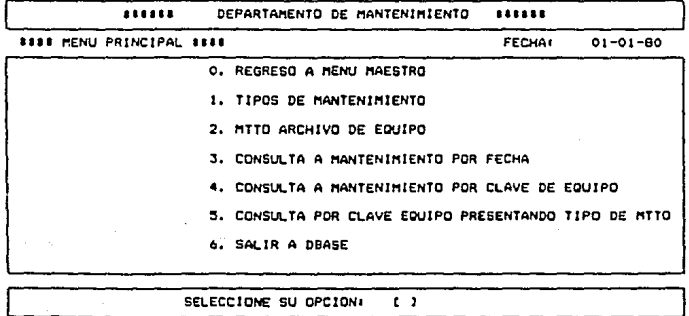

FIG. IV.2.1. MENU PRINCIPAL

En la primera opción se darán de ALTA . CAMBIOS CONSULTA.REGRESO A MENU ANTERIOR (fig. IV.2.2) los dimtintos tipos de mantenimiento a establecer por la empresa, pudiendo ser estos: diarios, semanales, mensuales, trimestrales, semestrales o anuales ; para esto es necesario que el usuario creé claves para su mentenimiento en particular.

El sistema le pedirá colocar una clave alfanumérica que será la previamente establecida a cada uno de estos tipos de mantenimiento. Para nuestro caso se escogió solo colocar la primera letra de cada tipo de mantenimiento.

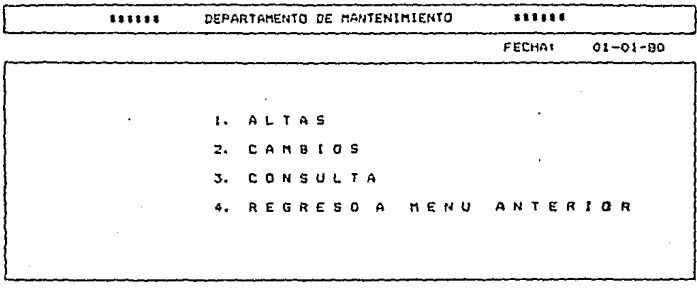

101

SELECCIONE SU OPCIONI

#### FIG. IV.2.2.

Con las cuales podemos dar de alta el tipo de mantenimiento con su clave y nombre, cambiar el nombre del tipo de mantenimiento o bien el consultarlo, para lo cual el dato de entrada será la clave del tipo de mantenimiento. Una vez que se se dade alta un tipo de mantenimiento se preguntará al usuario si desea continuar dando altas para lo cual tendrá que contestarse afirmativa o negativamente.

En la opción de cambios al i&ual que en la de altas la clave de mantenimiento es el dato de entrada , así se tendrá la oportunidad de realizar cambio al nombre del tipo de mantenimiento por si al darle de alta se tuvo un error. Nuevamente al efectuarse el cambio el sistema preguntará al usuario si desea continuar dando cambios.

Con la tercera opción se consultan los diferentes tipos de mantenimiento, teniendo como dato de entrada nuevamente la clave del tipo de mantenimiento.

La segunda opción del menú principal nos lleva a dar de alta los equipos a los cuales se les dará el mantenimiento, teniendo como un submenú ; altas, cambios *y* consulta.

En la operación de alta el dato de entrada será la clave que haya asignado el usuario al equipo en particular, pudiendo ser letras y números combinados, a continuación el sistema pedirá el nombre del equipo, que tipo de mantenimiento se le va a efectuar, que se le va a hacer *y* en que fecha ( fig. IV.2.3).

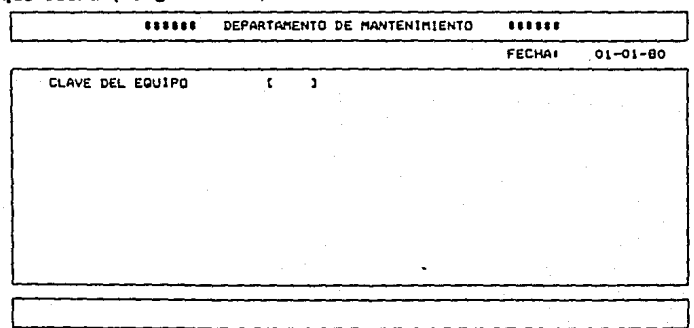

FIG. tv.z,3,

La opción de cambios como su nombre lo indica, sirve para corregir errores que se hayan cometido; el dato de entrada para realizar las correciones seri en este caso la clave del equipo.

En la última opción se realiza la consulta a los equipos dados de alta.

Recresando al Menú Principal tenemos la opción número tres que proporciona un reporte por fecha que requiera el usuario donde se podrá visualizar el nombre del equipo. así como su clave y el mantenimiento a realizarle. Fig. IV.2.4.

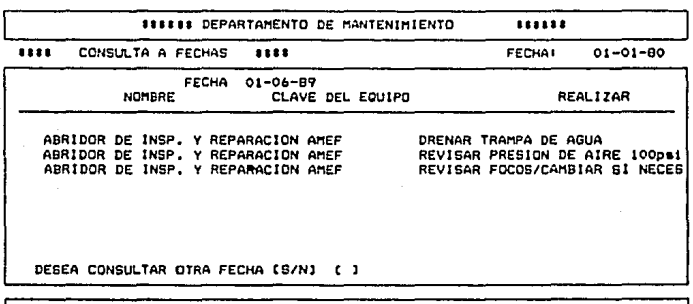

FIG. IV.2.4.

La cuarta opción del Menú Principal nos reporta el nombre del equipo, au clave, laa operacionea de mantenimiento que ae le deben de realizar, aaí como cada fecha en que ae debe de realizar el mantenimiento. El dato de entrada en esta ocasión es la clave del equipo en particular. Fig. IV, 2.5.

104,

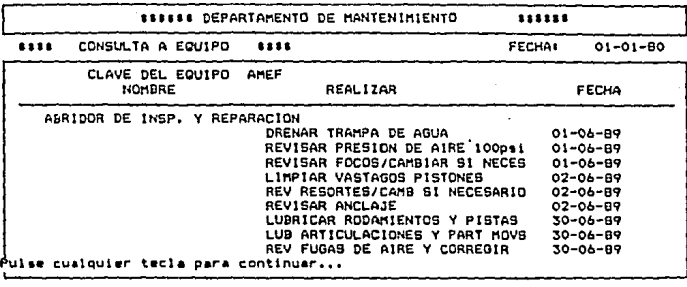

#### FIG. IV.2.5.

La quinta opción del Menú Principal se reporta algo similar al de la opción anterior, pero con la diferencia que en lugar de que sean desplegadas las fechas, son desplegados los tipos de mantenimiento a realizarse (fig. IV.2.6), con lo cual através de los tres reportes que se generan, ya sea impresos o no, se da una panorámica completa del mantenimiento total que se le debe efectuar al equipo que se utiliza en los Sistemas de una empresa, que tenga un mantenimiento bien organizado.

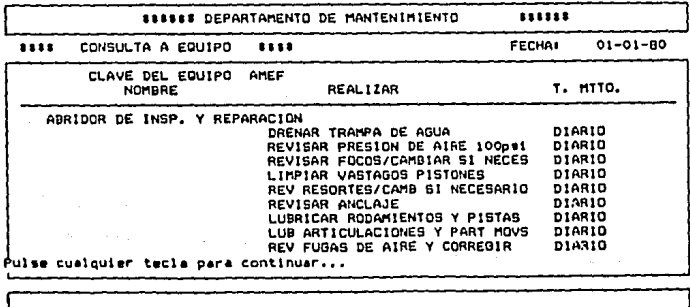

FIG. 1V.2.6.
Por último la sexta opción del Menú Principal nos lleva DBASE qua es el sistema de gestión de base de datos.  $n<sup>1</sup>$ La. opción marcada con el número cero nos envia directamente al Sistema Operativo ( MS-DOS ) de la PC.

señalar que en el reporte de la opción tres Cabe **SA** dos fechas; donde la del ángulo superior derecho presentan la fecha de entrada al sistema operativo y la 86  $que$   $so$ encuentra en el centro del reporte es la que el usuario desea consultar.

Como se podrá dar uno cuenta el sistema es muv sencillo, dentro de su estructura, pero puede ser aplicable la gran mayoría de las industrias, pues no esta dirigida su programación a una en particular. lo único necesario para poder aplicarlo es que el mantenimiento a los equipos productivos este bien organizado, para racibir  $106$ beneficios de los sistemas electrónicos de almacenamiento de datos en cuanto a su rápidez en proporcionar información.

#### IV.3 LISTADO DE PROGRAMAS

A continuación se da la impresión de  $10<sub>5</sub>$ siata programas que son utilizados en este trabajo.

#### L 1 1 PROGRAMA MAESTRO

SET INTENSITY OFF SET TALK OFF SET DELIMITERS TO 'EA' SET DELIMITERS ON **CLEAR** DO WHILE .T. SET FORMAT TO VIDEO000 **READ** CLOSE FORMAT STORE ' ' TO SELECCION @ 22 . 45 GET SELECCION READ

DO CASE

CASE SELECCION='0' CLOSE DATA  $QUIT$ CASE SELECCION='1' DO PERSONAL CASE SELECCION='2' DO B: MECANICA CASE SELECCION='3' CLOSE DATA CANCEL **OTHERWISE** 

> @ 22,20 SAY @ 22,25 SAY 'OPCION ILEGAL' STORE 1 TO XX DO WHILE XX < 20 STORE XX+1 TO XX

**ENDDO** 

**ENDCASE ENDDO** CLOSE DATA **RETURN** 

## L 2 1 PROGRAMA CONSDATE

SELECT<sub>1</sub> USE equipo INDEX equimito SELECT 2 USE tmtto INDEX tmttogr SELECT<sub>3</sub> USE fechas INDEX fechas STORE .T. TO PROCESO DO WHILE PROCESO **CLEAR** select 2 SET FORMAT TO VIDEO03 **READ** CLOSE FORMAT STORE ctod('00/00/00') TO CLAVE @ 12,43 GET CLAVE PICTURE '99/99/99' READ SELECT<sub>2</sub> SEEK CLAVE

IF FOUND()

```
STORE . . TO COPIA
DO WHILE COPIA <> 'S' .AND. COPIA <> 'N'
SET FORMAT TO VIDEO07
READ
CLOSE FORMAT
  @ 12,50 GET COPIA
  PEAD
  STORE UPPER(COPIA) TO COPIA
ENDDO
CLEAR
STORE CATEGORIA TO CATEGO
SELECT<sub>2</sub>
GO TOP
IF COPIA = 's'SET CONSOLE OFF
  SET DEVICE TO PRINT
  SET PRINT ON
  MAXLINE = 60
  set format to video009
  read
  close format
  @ 8 . 0 say chr( 204 )
  @ 8. 1 say replicate( chr( 205 ) . 78 )<br>@ 8. 79 say chr( 185 )
  @ 9. 0 say chr ( 186 )
  @ 9 . 79 may chr (186)
ELSE
  SET FORMAT TO VIDEO09
  READ
  CLOSE FORMAT
  MAXLINE = 18
ENDIF
STORE 9 TO LINEA
DO WHILE . NOT. EOF()
  IF fecha = CLAVESTORE claverfc TO RFCBUSQ
     SELECT<sub>1</sub>
     SEEK RFCBUSQ
     LINEA = LINEA + 1if copia = 'S'@ lines, 0 say chr( 186 )
     endif
     @ LINEA. 5 SAY NOMBRE
     @ LINEA.35 SAY claverfc
     @ LINEA.48 SAY b-> realizar
    if copia = 'S'@ linea .79 say chr( 186 )
```

```
endif 
      ENDIF 
      SELECT<sub>2</sub>
      SKIP 
      IF LINEA : MAXLINE 
         IF COPIA = 's'0 linea + 1, 0 say chr( 200 )
      C linea + 1 . 1 say replicate( chr( 205 ) , 78 )
      P linea + 1, 79 say chr( 188) Eset format to video008 
      re ad 
      close format 
      98, 0 say chr( 204)
      I! 8 , l aay npl icate( chr( 205 ) , 78 ) 
      B 8 , 79 say chr( 185 )
      I! 9, O say chr ( 186 ) 
      I! 9 , 79 aay chr (186) ELSE 
           WAIT 
           CLEAR 
           SET FORMAT TO VIDE009 
           READ 
           CLOSE FORMAT 
         ENDIF 
        STORE·9 TO LINEA 
      ENDIF 
    ENDDO 
    IF COPIA = 'S'
      0 linea + 1, 0 aay chr( 200 )
      I linea + 1, 1 say replicate( chr( 205 ), 78 )
      C linea + 1, 79 say chr( 188 ) SET PRINT OFF
      SET DEVICE TO SCREEN 
      SET CONSOLE ON 
    ENDIF 
  ELSE 
    WAIT 'LA FECHA NO EXISTE' 
  ENDIF 
  STORE ' ' TO RESP 
  DO WHJLE RESP <> 'S' .ANO. RESP <> 'N' 
    @ 19,4 SAY 'DESEA CONSULTAR OTRA FECHA ES/NA ' GET RESP
    READ 
  RESP = UPPER(RESP)<br>ENDDO
  IF RESP : 'N' 
    STORE .r. TO PROCESO 
  ENDJF 
ENDDO 
CLOSE DATA
```
**PETURN** 

# ( 3 ) PROGRAMA PERSONAL

sat dafa to b: SET INTENSITY OFF **SET TALK OFF CLEAR** DO WHILE .T. SET FORMAT TO B:VIDEO01 **READ CLOSE FORMAT** STORE ' ' TO SELECCION @ 22 . 45 GET SELECCION READ

DO CASE

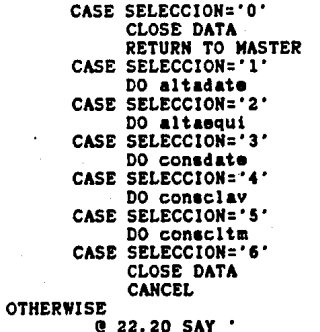

@ 22.25 SAY 'OPCION ILEGAL' STORE 1 TO XX DO WHILE XX < 20 STORE XX+1 TO XX

 $110.$ 

**ENDDO** 

**ENDCASE ENDDO** 

# L 1 1 PROGRAMA ALTAEQUI

SET TALK OFF SET DELIMITERS TO 'EA' SET DELIMITERS ON SELECT<sub>1</sub> USE equipo INDEX equimito SELECT<sub>2</sub> USE tmtto INDEX tmtto SELECT<sub>3</sub> USE fechas INDEX fechas STORE 0 TO OPCION STORE . T. TO PROCESO DO WHILE PROCESO **CLEAR** SELECT<sub>1</sub> SET FORMAT TO VIDEO12 **READ** CLOSE FORMAT  $\sim$ @ 22,45 GET OPCION PICTURE '9' **READ** DO CASE CASE OPCION=1 STORE SPACE(4) TO NAME SET FORMAT TO VIDEO11 READ **CLOSE FORMAT @ 6,30 GET NAME** READ SEEK NAME SET FORMAT TO VIDEO10 **READ** CLOSE FORMAT @ 6,30 SAY NAME IF .NOT. FOUND() APPEND BLANK REPLACE CLAVERFC WITH NAME STORE .T. TO NUEVO @ 7.30 GET NOMBRE **READ** STORE CLAVERFC TO RFCBUSQ **ELSE** STORE .F. TO NUEVO STORE CLAVERFC TO RFCBUSQ @ 7,30 SAY NOMBRE ENDIF IF NUEVO STORE . T. TO OK DO WHILE OK STORE ' ' TO CLAVE @ 16.5 SAY 'CLAVE MANTENIMIENTO' GET CLAVE **READ**  $close$  = upper(clave) SELECT 3 SEEK CLAVE IF .NOT. FOUND() WAIT 'NO EXISTE CLAVE DE MANTENIMIENTO' **ELSE** @ 16.45 SAY NAMENTTO STORE .F. TO OK SELECT<sub>2</sub>

```
APPEND BLANK
              REPLACE CLAVERFC WITH RECBUSO
              REPLACE CLAVENTTO WITH CLAVE
              @ 17.5 say 'REALIZAR' get realizar
              @ 18.5 say 'FECHA ' get fecha
              READ
              SELECT<sub>3</sub>
              SELECT<sub>2</sub>
            ENDIF
        ENDDO
      ELSE
         SELECT<sub>2</sub>
         SEEK RFCBUSQ
         DO WHILE RFCBUSQ=claveRFC .AND. .NOT. EOF()
             STORE CLAVEmito TO CLAVE
             @ 16.5 SAY 'CLAVE MANTENIMIENTO'
             @ 16.42 SAY CLAVE
             SELECT 3
             SEEK CLAVE
             @ 16.25 SAY namemtto
               SELECT<sub>2</sub>
             @ 17.5 say 'A REALIZAR'
             @ 17.30 say realizar
             @ 18.5 say 'FECHA
             @ 18.20 may facha
             WAIT ' PULSE RETURN PARA CONTINUAR'
             @ 16.1 SAY SPACE(70)
             @ 17.1 SAY SPACE(70)
             @ 18,1 SAY SPACE(70)
             @ 19.1 SAY SPACE(70)
             @ 19.0 SAY CHR(186)
             SELECT<sub>2</sub>
             SKIP
         ENDDO
                \cdot \cdot TO ALTA
         STORE
          DO WHILE ALTA <> 'S' .AND. ALTA <> 'N'
             SAY
                   'DESEA EFECTUAR ALTA DE OTRO TIPO
     22.10
                                                                DE
MANTENIMIENTO ÆS/NA' GET ALTA
```
**READ** 

e

```
ALTA = UPPER(ALTA)
ENDDO
IF ALTA = 'S'STORE .T. TO OK
   DO WHILE OK
      STORE ' ' TO CLAVE
      @ 16.5 SAY 'CLAVE MANTENIMIENTO' GET CLAVE
      READ
    CLAVE = UPPER(CLAVE)
      SELECT<sub>3</sub>
      SEEK CLAVE
      IF .NOT. FOUND()
```
WAIT 'NO EXISTE CLAVE DE HANTENIMIENTO' **ELSE** @ 16.45 SAY namemito STORE .F. TO OK SELECT<sub>2</sub> APPEND BLANK REPLACE claveRFC WITH RFCBUSQ, CLAVEmtto WITH CLAVE @ 17.5 say 'A REALIZAR' get realizar @ 18.5 say 'FECHA ' get fecha READ SELECT 3 **ENDIF ENDDO ENDIF** STORE ' ' TO RESP DO WHILE RESP <> 'S' .AND. RESP <> 'N' DESEA EFECTUAR HAS ALTAS DE EQUIPOS DE  $\bullet$ 22.10 SAY MANTENIMIENTO ÆS/NA' GET RESP READ  $RESP = UPPER(RESP)$ **ENDDO** IF RESP  $x$  'N' STORE .F. TO PROCESO ENDIF **ENDDO** SELECT 1 SET INDEX TO EQUINAME REINDEX SELECT<sub>2</sub> SET INDEX TO TMTTOGR **REINDEX CLOSE DATA** CASE OPCION  $= 2$ SELECT<sub>1</sub> STORE SPACE(4) TO NAME SET FORMAT TO VIDEO11 **READ** CLOSE FORMAT @ 6.30 GET NAME READ SEEK HAME IF .NOT. FOUND() **CLEAR** SET FORMAT TO VIDEO15 READ **CLOSE FORMAT** 

 $111.$ 

EXIT **FLSE** SET FORMAT TO VIDEO14 **READ CLOSE FORMAT CLEAR GETS** @ 6.30 GET CLAVERED @ 7.30 GET NOMBRE PEAD STORE .F. TO NUEVO STORE CLAVERFC TO RFCBUSQ ENDIF

```
USE
RETURN
```
## L 5 1 PROGRAMA ALTADATE

set defa to b: set delimiters to 'EL' set delimiters on set intensity off use fechas index fechas store 0 to opcion store .t. to proceso do while proceso clear met format to video02 raad close format @ 22,45 get opcion picture '9' read do case  $caseo$  opcion  $= 1$ store .t. to switch DO WHILE SWITCH clear store ' ' to clave set format to video03 raad closs format  $Q$  12,43 get clave read CLAVE = UPPER(CLAVE) seek clave IF .NOT. FOUND() append blank replace CLAVEMTTO with clave set format to video04 read closs format read **ELSE** 

WAIT 'YA EXISTE LA CLAVE DE MANTENIMIENTO' **ENDIE** store to resp do while resp <> 'S' .and. resp <> 'N' @ 18.2 say 'DESEA EFECTUAR MAS ALTAS ES/NA' get resp read  $\texttt{resp} = \texttt{upper}(\texttt{resp})$ enddo if reap  $=$  'N' store .f. to switch and if enddo case opcion= 2 store .t. to switch do while switch clear store ' ' to clave set format to video03 raad close format  $C$  12.43 get clave **TAAA** CLAVE = UPPER(CLAVE) ssek clave if found() set format to video05 read close format read else wait ' NO EXISTE LA CLAVE DE MANTENIMIENTO' endif store ' ' to resp do while resp <> 'S' .and. resp <> 'N' @ 18.2 say ' DESEA EFECTUAR MAS CAMBIOS ÆS/NA read  $resp = upper (resp)$ enddo if reap = 'N' store .f. to switch endif enddo  $case option = 3$ store .t. to switch do while switch clear store ' ' to clave set format to video03 read. close format  $Q$  12.43 get clave read

```
CLAVE = UPPER (CLAVE)seak clave
                 if found()
                    set format to video06
                    TRAC
                    close format
                    read
                 else
                    wait ' NO EXISTE LA CLAVE DE MANTENIMIENTO
                 endif
                 store ' ' to resp
                 do while resp <> 'S' .and. resp <> 'N'
                    @ 19,2 say 'DESEA MAS CONSULTAS ES/NA' get resp
                    read
                    resp = upper(resp)
                 enddo
                 if resp = 'N'store .f. to switch
                 endif
               enddo
                     store .f. to proceso
           case opcion = 4store .f. to proceso
    endcase
 enddo
close data
```
116.

```
return
```
## L 6 1 PROGRAMA CONSCLTM

SELECT 1 USE equipo INDEX equimito SELECT<sub>2</sub> USE tmtto INDEX tmtto SELECT<sub>3</sub> USE fechas INDEX fechas STORE .T. TO PROCESO DO WHILE PROCESO **CLEAR** select 2 SET FORMAT TO VIDEO003 **READ CLOSE FORMAT** 

STORE space(4) TO CLAVE @ 12,43 GET CLAVE **READ** SELECT<sub>2</sub> SEEK CLAVE IF FOUND()

STORE ' ' TO COPIA DO WHILE COPIN <> '5' .AND. COPIA <> 'N' SET FORMAT TO VIDEO07 **READ CLOSE FORMAT** @ 12.50 GET COPIA **PEAD** STORE UPPER(COPIA) TO COPIA **ENDDO CLEAR** STORE CATEGORIA TO CATEGO SELECT<sub>2</sub> GO TOP IF COPIA =  $'S'$ SET CONSOLE OFF SET DEVICE TO PRINT SET PRINT ON MAXLINE = 60 met format to vide0009 raad close format  $0.8.0$  say chr( 204)  $0.8$ . 1 say replicate( chr( 205 ) , 78 ) @ 8. 79 say chr( 185) @ 9, 0 say chr ( 186 ) @ 9.79 say chr (186) **ELSE** SET FORMAT TO VIDEO009 **READ CLOSE FORMAT** MAXLINE = 18 **ENDIF** STORE 9 TO LINEA DO WHILE .NOT. EOF() IF claveric =  $CLAVE$ salect 1 STORE nombre TO RFCBUSQ SELECT<sub>1</sub> **SEEK clave** LINEA = LINEA + 1 if  $copia = 'S'$ @ linea, 0 say chr( 186 ) endif 9. 5 SAY nombre  $\bullet$ select<sub>2</sub> @ LINEA.30 SAY realizar @ LINEA, 63 SAY b-> fecha if  $copis = 'S'$ 

 $117.$  $\langle \sigma \varphi \cdot \rho, \sigma \cdot \varphi \rangle \approx \frac{1}{2} \frac{1}{\sigma} \frac{1}{\sigma} \frac{1}{\sigma} \frac{1}{\sigma} \frac{\partial \varphi}{\partial \varphi}$ 

```
! linea ,79 aay chr( 186 ) 
      end!f 
    ENDIF 
    SELECT 2 
    SKIP 
    IF LINEA : MAXLINE 
      IF COPIA = 'S'P linea + 1, 0 say chr( 200 )
    P linea + 1 , 1 say replicate( chr( 205 ) , 78 )
    \frac{0}{0} linea + 1, 79 say chr( 188)
    set format to video008 
    re ad 
    close format 
    0 8 . 0 say chr( 204 )
    @ 8 , 1 say replicate( chr( 205 ) , 78 )
    ! 8 , 79 aay chr( 185 ) 
    ! 9, O aay chr ( 186 ) 
    @ 9.79 say chr (186)<br>ELSE
        WAIT
        CLEAR 
        SET FORMAT TO VIDE0009 
        READ 
        CLOSE FORMAT 
      ENDIF 
      STORE 9 TO LINEA 
    ENDIF 
 ENDDO 
  IF COPIA = 's'9 linea + 1, 0 say chr( 200 )
    Q linea + 1, 1 say replicate( chr( 205 ), 78 )
   ! linea + 1 , 79 say chr( 188 ) 
    SET PRINT OFF
    SET OEVICE TO SCREEN 
        fl'l"'t ¡ ""'"' l·-.~1.:. -'~ ~h .. !.i .. ~' 
ENDIF 
STORE ' ' TO RESP 
DO WHILE RESP <> 'S' .AND. RESP <> .'N'
  @ 19,4 SAY 'DESEA CONSULTAR OTRO EQUIPO #S/NA ' GET RESP
  READ 
RESP = UPPER(RESP)<br>ENDDO
IF RESP : 'N' 
  STORE .F. TO PROCESO
ENDIF
```
ENDDO

#### CLOSE DATA **RETURN**

```
CLEAR
SELECT<sub>1</sub>
USE equipo INDEX equimtto
SELECT<sub>2</sub>
USE imito INDEX imitogr
SELECT<sub>3</sub>
USE fechas INDEX fechas
SET FORMAT TO VIDEO07
READ
CLOSE FORMAT
STORE ' ' TO COPIA
DO WHILE COPIA <> 'S' .AND. COPIA <> 'N'
   @ 12.50 GET COPIA
  READ
  STORE UPPER(COPIA) TO COFIA
ENDDO
CLEAR
IF COPIA = 'S'SET CONSOLE OFF
  SET DEVICE TO PRINT
  SET PRINT ON
  MAXLINE = 60SET FORMAT TO VIDEO008
     READ
     CLOSE FORMAT
      @ 7, 0 say chr ( 186 )
      (2.7, 79 say chr (186)@ 8 . 0 say chr( 204 )
      93, 1 say replicate( chr( 205), 78)
      @ 8, 79 say chr( 185)
ELSE
  MAXLINE = 18
     set format to video08
     read
     close format
ENDIF
STORE 8 TO LINEA
STORE 0 TO TOTPERS. TOTNOMBRA
STORE 0.0 TO TOTGHORAS
SELECT<sub>2</sub>
GO TOP
DO WHILE .NOT. EOF()
  STORE fecha TO CLAVE
  STORE O TO NUMPERS
  STORE 0.0 TO NUMMORAS
  DO WHILE CLAVE = fecha
    TOTNOMBRA = TOTNOMBRA + 1
```
 $-119.$ 

```
TOTGHORAS = TOTGHORAS + HORAS
  NUMPERS = NUMPERS + 1NUMHORAS = NUMHORAS + HORAS
   SKIP
ENDDO
SELECT<sub>1</sub>
DO WHILE . NOT. EOF()
 STORE tipomtto TO RFCBUSQ
 DO WHILE RFCBUSQ = tipomtto
 TOTPERS = TOTPERS + 1SK1P
 ENDDO
ENDDO
 SELECT<sub>3</sub>
 SEEK CLAVE
 STORE CATEGORIA TO CATEGO
 LINEA = LINEA + 1if copia = 'S'@ linea, 0 say chr( 186 )
 endif
 @ LINEA , 9 SAY CLAVE PICTURE '99/99/99' -
 @ LINEA , 23 SAY CATEGO
 @ LINEA .42 SAY NUMPERS
 @ LINEA .60 SAY NUMHORAS
 if copia = 'S'@ linea .79 say chr( 186 )
 endif
 IF LINEA = MAXLINE
   IF COPIA = 's'Clinea + 1, 0 say chr( 200 )
     \frac{1}{2} linea + 1, 1 say replicate( chr( 205 ), 78 )
     @ linea + 1, 79 say chr( 188)
     EJECT
     set format to video008
     read
     close format
  @ 7. 0 may chr ( 186 )
  @ 7 . 79 say chr (186)
     98, 0 say chr( 204)
     @ 8. 1 say replicate( chr( 205 ), 78 )
     0.8.79 say chr( 185)
   ELSE
     VAIT
     CLEAR
     SET FORMAT TO VIDEOOS
```
 $\sim$  120.

READ CLOSE FORMAT **ENDIF** STORE 8 TO LINEA **ENDIF** SELECT<sub>2</sub> **ENDDO**  $LINEA = LINEA + 1$ if  $copia = 'S'$  $9$  linea,  $0$  say chr (  $186$  ) @ linea , 79 say chr (186)  $0$  linea + 1, 0 say chr( 186) endif @ LINEA + 1.10 SAY 'TOTAL NOMBRAMIENTOS ' @ LINEA + 1.42 SAY TOTHOMBRA @ LINEA + 1.60 SAY TOTGHORAS if  $copia = 'S'$ **@ linea + 1. 79 say chr( 186)**  $\frac{1}{2}$  linea + 2, 0 say chr( 186) endif @ LINEA + 2.10 SAY 'TOTAL PERSONAL' @ LINEA + 2.42 SAY TOTPERS if  $copia = 'S'$ @ linea + 2 . 79 say chr( 186 ) andif IF COPIA =  $'S'$ @ lines + 3, 0 say chr( 200) @ linea + 3 . 1 say replicate( chr( 205 ) . 78 )  $9$  linea + 3, 79 say chr( 188) SET PRINT OFF SET DEVICE TO SCREEN SET CONSOLE ON ENDIF WAIT 'PULSE RETURN PARA REGRESAR A MENU PRINCIPAL' CLOSE DATA **RETURN** 

### L Z 1 PROGRAMA CONSCLAV

SELECT 1 USE equipo INDEX equiname SELECT<sub>2</sub> USE tatto INDEX tatto SELECT<sub>3</sub> USE fechas INDEX fechas

STORE .T. TO PROCESO DO WHILE PROCESO **CLEAR** 

SET FORMAT TO VIDEO03

**READ** 

**CLOSE FORMAT** 

STORE 0 TO CLAVE

@ 12.43 GET CLAVE PICTURE '99'

**READ** 

SELECT<sub>3</sub>

SEEK CLAVE

IF FOUND()

STORE ' ' TO COPIA DO WHILE COPIA <> 'S' .AND. COPIA <> 'N'

SET FORMAT TO VIDEOUT **READ CLOSE FORMAT** 

# 12,50 GET COPIA read STORE UPPER(COPIA) TO COPIA **ENDDO CLEAP** STORE CATEGORIA TO CATEGO

SELECT 2

anlart L GD TOP

IP DOPLA = "S" SET CONSOLE OFF SET DEVICE TO PRINT NO TRIMA TIZ **MANLINE = 607** ant format to vidmo013 **TOAA** close format @ 5 . 0 say chr( 201 ) @ 5. 1 say replicate( chr( 205 ). 78 )  $0.5$ , 79 say chr( 187) **@ 6. 0 may chr ( 186 )** 

```
123.
```

```
0.6, 79 say chr (186)
  @ 7, 0 say chr (186)
  @ 7. 79 say chr (186)
ELSE
  SET FORMAT TO VIDEO13
  READ
  CLOSE FORMAT.
  MAXLINE = 18
ENDIF
store 8 TO LINEA
store 9 to lineal
store 10 to linea2
store 11 to linea3
store 12 to linea4
store 13 to linea5
store 14 to linea6
store 15 to linea?
store 15 to linea8
store 17 to linea9
DO WHILE .NOT. EOF()
 IF CLAYECAT = CLAYE
    STORE RPC TO RPCBUSQ
    SELECT I
    SEEK RPCBUSQ
     LJUEA = LJUEA + Iline = line + z35n = 35n + 3& LINEA , 35 SAY NOWBER
   Sf copia = "S"
     E lines.. N ass that 186 )
     00 J5mms (F9 may chm) 125 1
    endif
     @ LINEAl . 35 SAY tipomtto
    5f copia = '5'Plineal, G way chr( 186 )
      (8 Jinsa) , P9 say whr( J35 )
    endif
     @ linea2 . 35 say direccion
    if copia = 's# linea2 . 0 way chr( 186 )
      @ linea2 .79 say thr( 1#5 )
    endif
     @ linea3 . 35 say col
    if copia = 'S'
```

```
@ linea3, 0 say chr( 186 )
    @ linea3 .79 say chro 186 i
  endif
   @ linea4 . 35 say cp
  if \ncopia = 'S'@ linea4, 0 say chr( 186 )
    Q linead. 79 any chr( 186 )
  endif
   @ lineaS . 35 say edo
  if copia = '5'@ linea5, 0 say chr( 186)
    @ linea5,79 say thr( 186)
  and if
   @ linea6 . 35 may teldom
  if copia z 'S'
    @ linea6, 0 say chr( 186)
    @ Jinsa6,79 say chr( 186)
  andif
   @ linea? . 35 say telof
  if copia = 'S'@ linea?, 0 say chr( 186 )
    @ linea7.79 zay chr( 186 )
  endif
   @ linea8 . 35 say ext
  if copia = 'S'\theta linea8, 0 say chr( 185)
    C Jinead , 79 zay thrt 285 1
  andif
   @ linea9 . 35 may edocivil
   if copia = 'S'@ linea9, 0 may chr( 186 )
    @ 15nea9 .79 say thr( 186 )
   endif
   if copia = 'S'@ lines .79 say chr( 186 )
   endif
ENDIF
SELECT<sub>2</sub>
SKIP
READ
IF MAXLINE = 60
  IF COPIA = 's'
```
 $124.$ 

STORE ' ' TO RESP

ENDIF

```
set format to video013
     re ad 
     close rormat 
     95, 0 say chr( 201)
     I! S , 1 aay replicate( chr( 205 ) , 78 ) 
     I! S , 79 say chr( 187 ) 
     C 6, O say chr ( 186 )
     C 6 . 79 say chr (186)
     I! 7, O say chr (186) 
      ELSE 
        WAlT 
        CLEAR 
        SET FORHAT TO VIDE013 
        READ 
        CLOSE FORMAT 
      ENDIF 
     STORE 9 TO LINEA 
    ENDIF 
   •kip 
  ENDDO
  IF COPIA : 'S' 
     [0 1 inea + 1, 0 say chr( 200 )
     l linea + 1, 1 say replicate( chr( 205 ), 78 )
     0 linea + 1, 79 say chr( 188)
    SET PRINT OFF 
    SET DEYICE TO SCREEN 
    SET CONSOLE ON 
  ENDIF 
ELSE 
  WAIT 'CLAVE DE CATEGORIA NO EXISTE'
```
 $0$  linea + 1, 0 say chr( 200)

 $P$  linea + 1 , 79 say chr( 188 )

eJect

 $Q$  linea + 1, 1 say replicate( chr( 205 ), 78 )

DO WHILE RESP <> 'S' LAND. RESP <> 'N'

SAY 'DESEA CONSULTAR OTRA VEZ EL L'ISTADO #S/NA  $\bullet$  $22.4$ GET RESP **READ**  $RESP = UPPER(RESP)$ **ENDDO** IF RESP =  $'W'$ STORE .F. TO PROCESO **ENDIF ENDDO CLOSE DATA RETURN** SELECT<sub>1</sub> USE squipo INDEX squimtto SELECT<sub>2</sub> USE imito INDEX imito SELECT<sub>3</sub> USE fachas INDEX fachas STORE .T. TO PROCESO DO WHILE PROCESO **CLEAR** ÷, select<sub>2</sub> SET FORMAT TO VIDEO003 **READ CLOSE FORMAT** STORE space(4) TO CLAVE @ 12.43 GET CLAVE **READ** SELECT<sub>2</sub> **SEEK CLAVE** IF FOUND()  $\cdot$  to copia **STORE** DO WHILE COPIA <> 'S' .AND. COPIA <> 'N' SET FORMAT TO VIDEO07 **READ CLOSE FORMAT** @ 12.50 GET COPIA **READ** STORE UPPER(COPIA) TO COPIA **ENDDO CLEAR** STORE CATEGORIA TO CATEGO SELECT<sub>2</sub> GO TOP IF COPIA =  $'s'$ 

SET CONSOLE OFF SET DEVICE TO PRINT SET PRINT ON MAXILINE = 60 sat format to vide0009 raad close format @ 8 . 0 say chr( 204 )  $0.8$ . 1 say replicate( chr( 205 ) . 78 )  $0.8.79$  say chr(  $185$ ) @ 9, 0 say chr ( 186 )  $(9.79$  say chr  $(186)$ **ELSE** SET FORMAT TO VID00009 **READ** CLOSE FORMAT MAXLINE = 18 **ENDIF** STORE 9 TO LINEA DO WHILE .NOT. EOF() IF claverfc =  $CLAVE$ select 1 STORE nombre TO RFCBUSQ SELECT<sub>1</sub> SEEK clave  $LINEA = LINEA + 1$ if  $copia = 'S'$ @ linea. D say chr( 186 ) andif @ 9, 5 SAY nombre salact 2 @ LINEA.30 SAY realizar solect 3 @ LINEA.63 SAY namemtto if  $copia = 'S'$  $9$  lines.  $79$  say chr( 186) endif **ENDIF** SELECT<sub>2</sub> **SKIP** IF LINEA = MAXLINE IF COPIA =  $'S'$  $Q$  lines + 1, 0 say chr( 200) @ linea + 1, 1 say replicate( chr( 205 ) . 78 ) C linea + 1. 79 say chr( 188) **EJECT** set format to video008

127.

read

close format

```
B 8 , 0 say chr( 204 )
       93, 1 say replicate( chr( 205 ), 78 )
       C 8, 79 say chr( 185 )<br>C 9, 0 say chr ( 186 )
       9, 79 say chr (186)
         ELSE 
           WA<sub>IT</sub>
           CLEAR 
           SET FORMAT TO VIDE0009 
           READ 
           CLOSE FORMAT 
         ENDIF 
         STORE 9 TO LINEA 
       ENDJF 
    ENDDO 
    IF COPIA = 'S'P linea + 1 , 0 say chr( 200 )
      C linea + 1 , 1 say replicate( chr( 205 ) , 78 )
      9 linea + 1, 79 say chr( 188 )<br>SET PRINT OFF
      SET DEVICE TO SCREEN 
       SET CONSOLE ON 
    ENDIF 
  ELSE 
    WAIT 'LA CLAVE NO EXISTE' 
  ENDIF 
  STORE ' ' TO RESP 
  DO WHILE RESP <> 'S' .ANO. RESP <> 'N' 
    @ 19,4 SAY 'DESEA CONSULTAR OTRO EQUIPO ES/NA ' GET RESP
    READ 
  RESP = UPPER(RESP)<br>ENDDO
  lF RESP : 'N' 
    STORE .F. TO PROCESO 
  ENDIF 
ENDDO 
CLOSE DATA 
RETURN
```
## CAPITULO V. ANALISIS DE FACTIBILIDAD

# V. l AMALIS!S ECOtlOH!CO DE FACTIBILIDAD COMPARATIVO. llEUHAT ICOS llUEVDS COllTRA RENOVADOS

**Estudio ¿9 costo neumatico nuevo contra renovado.** 

**Para conocer a fondo este estudio es necesario no solo involucrar el costo individual de un transportista en cuanto a neuo4ticos sino** adem~s **la serie de beneficios** ~ue **resultan al renovar.** 

**Uno ¿9 ellos que ée acuerdo a un comentario anterior, es la**  disposición de cascos o neumáticos gastados los cuales son utilizados hasta gastar por completo el dibujo del piso desec~andose esta *y* causando la acumulación de desperdicios **no de¡radables, apilándose estos en depositas da basura y en**  casos e•tremos utilizandose como combustible para los hornos de los ladrilleros o tabiqueros, elementos prohibidos por la Secretarla de Desarrollo Urbano y Ecolog!a desde hace algunos años debido al alto grado de contaminación, en este aspecto se ha mostrado un interés muy fuerte en cuanto a el **¡rado de contaminaciOn, acelerado y creciente en los pasados**  años, notAndose *y* llegando a ser alarmante en la Ciudad de México, de aqui la importancia de utilizar el casco todas la veces posibles reduciendo con esto el desecho tan grande que existe *y* contribuyendo con el compromiso existente con la humanidad y el medio ambiente. Existen actualmente un desarrollo experimental hecho por la Oupant en Francia **mediante el cual una resina puede conformar a neurnAticos**  desechados y triturados en recubrimiento para banquetas, **calles de trAnsita de poco tonelaje brindando otra arma mAs al uso racional da les recursos.·** 

De aqui deducimos que el apoyo que se brindará por parte del Gobierno para la creación de plantas renovadoras será muy alentador contando can mas fuentes de trabajo y un mejor ambiente.

Si sumamos a este punto otro beneficio inherente y **relacionado con lo anterior como serta el ahorro de recursos**  no renovablés, hablamos logicamente del petróleo haremos mayor énfasis en la importancia de renovar los neumáticas. Esto suena ya que pensando en que si existen tantos cascos desechados, estos son utilizados y puestos en servicio de **nueuo evitando la compra excesiva de neum4ticos nuevos. por**  ello se reduciran los consumos de petroleo y sus derivados. Para ejemplificar esta situación hemos realizado una **investigaciOn para conocer el consumo en uno y otro casos. -Elaboracion de un neumAtico nuevo.** 

-Se requieren 166 litros de petroleo crudo.

-Elaborac!On de un renovado.

Se requieren 30 a 40 litros de petroleo crudo.

Es decir obtenemos un ahorro de un 70 a 75% en el consumo de petroleo crudo, esto se hace evidente ya que al comprar un

neumatico el desgaste es solo en el piso perdiendo el 30~ de la inversiOn pero manteniendo lo restante, inversión y estructura que se ocupan solo para colocar un diseño nuevo. Estos dos puntos anteriores que han empezado a tomar fuerza en nuestro país. son motivo de atención en E.U.A. y Europa donde cualquiera de ellos adquieren igual o mayor importancia que el costo para el transportista y esta es la razón por la cuAl se describieron brevemente antes de desarrollar el costo de una llanta nueva contra la renovada. Para realizar el estudio de costo es necesario suponer una determinada flota de transportistas. para tal efecto además agregaremos unas condiciones que son las siguientes:

1.- El precio utilizado se mantiene constante a través del tiempo, situación que pudiera interpretarse como ficticia debido a devaluaciones o aumentos de precio pero si mantenemos el precio de la llanta nueva constante y el del renovado lograremos equilibrar la situación ya que al existir aumentos en uno de ellos deberé tenerse en el otro, de aqui el mantener los precios congelados en 91 estudio.

- 2.- Las condiciones presentadas aunque SU?uestas, son muy prOximas a la realidad y las cifras finales son elevadas debido a que se realizo una proyección anual.
- 3.- Ser& notorio que el estudio se realizo sobre neumAticos que están rodando, no tomando en cuenta aquellas de refacciOn o en almacén, esto es debido a su poslc!On en

la cual no sufren desgaste y se consideran como en almacén y un costo aparte.

- 4.- En cuanto a costos se tomara el promedio de un neumAtico de tipo radial, medida !100-R22 y de igual manera el **renovada para estas condiciones las cuales imperan en un**  60% de la industria transportista.
- s.- También fué necesario eliminar la posibilidad de ponchaduras, reparaciones. sobreinf lado, bajoinflado, **malas condiciones** del tractoca:niOn o **remolque,**  condiciones c¡ue disminuyen el rendimiento en **kilometraje, pero como es1as afectan indistintamente al**  neum~tico **nuevo y al renovado, no se incluirAn** tampoco~

La flota en·1a que rea)izaremos el estudio cuenta con 100 **tractocamicnes. que** ~antienen **rutas** *y* **recorridos de 25,000**  kilOmetros mensuales a través de toda la república mexicana, por ello es necesario que ellos realicen en un caso la compra de neumaticos nuevos para todas las unidades cada 4 **meses y en el otro caso se renovartan les mismos que se**  compraron en el primer cuatrimestre.

Con la intenciOn de empezar a realizar algunos cAlculos que serán la base para el estudio decidimos describir un esquema del rendimiento y condiciones con respecto al tractocamion y remolque que serviran para el estudio.

1. -Rendimiento promedio en eje de DIRECC!ON.

qs,ooo KHS.

2.-Rendimiento promedio en eje de TRACCION.

90,000 KHS.

3.-Rendimiento promedio en eje LIBRE.

115,000 KHS.

RENDIMIEUTO PROMEDIO DEL CAMION.

100,000 KHS.

COflDICIOHES:

Recorrido anual en kilometraje por unidad.

300,000 KHS.

Multiplicado por 100 unidades existentes.

30,000,000 KKS.

Este es el kilometraje de las unidades que multiplicado por **22 neum&ticos de cada unidad.** 

660,000,000 KHS.

-NEUMATICO NUEVO COSTO -NEUMATICO RENOVADO COSTO UllITARIO PROHEDIO \$900,000 UNITARIO PROHEDIO \$447,727

-RENDIHIENTO PROMEDIO -PENDIMIENTO PROMEDIO 100,000 KHS.

100,000 KHS.

**Corno para realizar un renovado se requiere de un casco es**  decir de llevar a cabo la primera compra partiremos de lo siguiente:

1 Unidad cuenta con 22 Heumaticos

Total de unidades en la flota  $= 100$ 

TOTAL DE HEUMATICOS RODANDO EN LA FLOTA = 2200 Neumaticos.

Costo inicial para equipar la flota

2200 X 900,000 =\$1'980'000,000

CUADRO COMPARATIVO ANUAL ENTRE LLANTA NUEVA Y RENOVADA

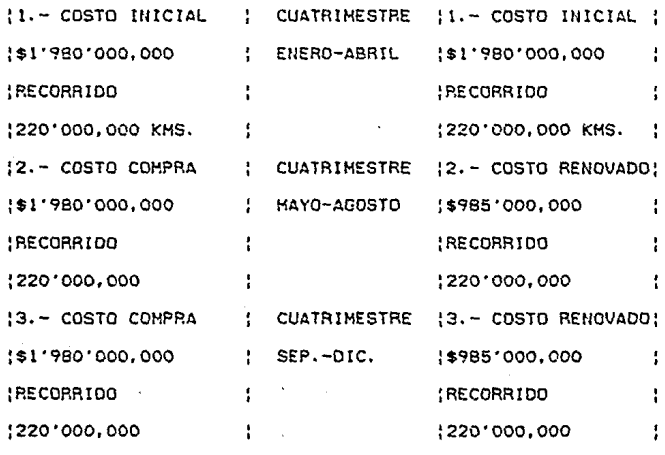

## GASTOS TOTALES ANUALES

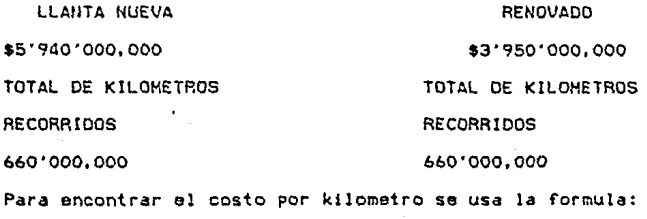

**GASTOS** c ènnan galakakan nan

**KM KILOMETROS** 

Lo que verdaderamente debe interesar al dueño de la flota es

el costo por kilómetro que obtiene y al multiplicar esta diferencia de algunos pesos por el kilometraje total recorrido, tendremos el aborro total anual, recordando que este aborro es basado únicamente en el efecto de renovar. Muy contrario al pensamiento popular el renglón de neumaticos es superior a muchos otros y por el cuállos iransportistas se preocupan por reducir. siendo de menor peso en determinado momento paro no menos importantes el combustible utilizado. las refacciones. reparaciones. etc. que intervienen en el mantenimiento de un transporte. Aunque estos resultados aparezcan obvios no existe una conciencia plena y aunado a esto además impera una desconfianza en cuanto a la seguridad y confiabilidad de un renovado, pero hoy en día el avance tecnológico así como la confiabilidad ha llegado a brindar resultados inclusive mejores a los del neumatico nuevo.

Para ello los costos por kilómetro de los dos casos son: NEUMATICO NUEUD NEUMATICO PENOVADO

 $$/KH$  9.00 \$/KM 5.98

Ahorro de Costo por Kilómetro 9.00 - 5.98 = 3.02 pasos Multiplicando ahora el ahorro obtenido de 3.02 por el total de kilômetros recorridos anualmente.

AHORRO TOTAL EN LA FLOTA

660'000.000 X 3.02 = \$1'990'000.000

El ahorro total aunque increible es cierto ascendiendo a \$1'990'000,000 (MIL NOVECIENTOS NOVENTA MILLONES DE PESOS).

Esto es f4cilmente deducible del gasto total anual de ambos **casos ya que los kilometrajes recorridos son iguales. pero se llevo a cabo todo el ¿esarrollo para entender más a fondo**  y en detalle el desempeño.

Gran parte de lo expuesto será la base del desarrollo de las **conclusiones, solo** ser~ **necesario el impulso de inversionistas ast como de las facilidades prestadas por el gobierno para la creación y fomento de plantas renovadoras, que en ¡ran parte nos** beneficiar~n **a todos.** 

## YI. CONCLUSIONES

Con el conocimiento del desarrollo histórico del neumático, sus partes principales, características de funcionamiento *y* de las diferentes técnicas utilizadas en la renovación de estos • así como del avance tecnológico que han sufrido los aspectos antes mencionados , nos avocamos a la tarea de estudiar la influencia del mantenimiento en los equipos para los sistemas de renovación.

Se encontró que el mantenimiento que se esta llevando a cabo en la Industria mexicana de renovación de neumáticos es deficiente, por lo cual estas empresas astan actualmente perdiendo una eran cantidad de dinero y recursos , pues tal parece que no estan concientes de que la mayoría de sus equipos son de fabricación extranjera y que cualquier falla en estos , acarrearía como consecuencia tiempos pérdidos . amen de las pérdidas económicas ya antes mencionadas creado por la indisponibilidad de refacciones en el mercado nacional

Así pues es de vital importancia el mantenimiento que se le de a dicha maquinaria , para que esta se encuentre en 6ptimas condiciones de operaci6n.

Por un lado se observaron las operaciones que se efectuan en cada uno de los diferentes métodos que son utilizados para la renovación de neumáticos , encontrando gran similitud en algunas de ellas , pues de hecho no hay gran diferencia ; y por otra parte así mismo se observó elfuncionamiento de los equipos que intervienen en cada uno.

Ya reunidos los elementos necesarios y suficientes de critério , se determinó el formular un programa asistido por computadora (como herramienta auxiliar) , que contemplara el **mantenimiento tanto de carácter preventivo como correctivo**  que estuviese bien planeado y organizado para ayudar a eliminar en lo posible las pérdidas que ya antes se han mencionado.

Es así que se llevó a cabo la calendarización de las operaciones de mantenimiento a realizar , por medio de un software creado para tal efecto, el cual pudiese estar dirigido a cualquier industria y no en particular a la del renovado de neumiticos.

También es presentado en el desarrollo de este trabajo un estudio comparativo en cuanto a la rentabilidad en el uso .<br>de neumáticos nuevos contra renovados . de donde puede desprenderse que si la planta renovadora baja sus costos con un buen programa de mantenimiento , traerá como consecuencia un incremento en su eficiencia ; transmitiendose a los clientes de la planta los siguientes beneficios:

Tiempos cortos do entrega.

Bajos costos de renovación.

Así mismo se obtendrían al dar auce a este tipo de industrias otros beneficios paralelos como son:

Mantenimiento Ecológico al disminuir el número de neumáticos desechados.

Racionalización del uso de recursos no renovables como es el petróleo , con la creación de menos neumlticos nuevos.

138. . . . . . . . **138.** . . .

Disminución de los costos del transporte.

Creación de fuentes de empleo.

Con el inminente ingreso de empresas transnacionales al mercado nacional , tas cuales cuentan con un excelente nivel de servicios; sugerimos a las plantas renovadoras nacionales el mantener en óptimas condiciones de trabajo sus equipos de producción para brindar al consumidor un nivel de servicio y seguridad a la altura de cualquier otro. Recomendando así mismo a los empresarios de plantas renovadoras la capacitación al personal que labora en ellas y que realicen un programa de mantenimiento bien organizado para que los accidentes que se sueltan sean los menos posibles y la calidad del servico que prestan sea competitiva.

139,

## B!BLIOGRAfIA

- l.- A.KELLY y J, HARRIS. ADMINISTRACION DEL MANTENIMIENTO INDUSTRIAL. IBP ( INSTITUTO BRASILERO DEL PETROLEO ).
- 2.- ALFONZO ALFONZO ARMANDO. ELEMENTOS DE MANTENIMIENTO INDUSTRIAL. CENTRO NACIONAL DE PRODUCTIVIDAD. HEKICO.
- 3.- ANDELLAC. PROCESOS DE RENOVADO TOTAL. PUBLICACION HECHA POR ANDELLAC ( DIC. 1989 ).
- 4.- ALAN SIHPSOM. COMO USAR DBASE III PLUS. MACROBIT EDITORES, S.A. DE *C.V.* ABRIL 1990. MEKICO, D.F.
- 5.- DOUNCE VILLANUEVA E. y DOUNCE PEREZ-TAGLE J. F. LA PRODUCTIVIDAD EN EL MANTENIMIENTO INDUSTRIAL. c.E.c.s.A. MEKICO.
- 6.- GOODYEAR OKO. COMO GANAR DINERO CON SUS LLANTAS. VOL. l PARTES ( l,2,3,4,5,6 ) EDICION 1989. PARTES ( 1, 2, 3, 4, 5, 6 ) EDICION 1989. VOL. 3 PARTES ( 1,2 ) EDICION 1989.
- 7.- GOODYEAR OKO. FACTORES QUE AFECTAN LA DURACION DE LAS LLANTAS DE CAMION G-291 UNISTEEL. PANFLETO TECNICO. EDICION 1990.
- 8.- GOODYEAR OKO. LLANTAS RADIALES PARA CAMION. PANFLETOS TECNICOS. EDICION 1990
- 9.- HULERA AMERICANA. PROCESO CIMA. MANUAL DE PROCESO CIMA· PAGS. ( l-8,12-14,28,33,  $41-66$   $\cdot$
- 10.- LEWIS, B.T. y w.w. PEARSON. REDUCCION DE LOS COSTOS DE MANTENIMIENTO. Ed. HERRERO HERMANOS SUCS. MEKICO.
- 11.- MONTANO, AGUSTIN. DIAGNOSTICO INDUSTRIAL. Ed. TRILLAS. MEXICO.
- 12.- MORROW, L. C.<br>MANUAL DE MANTENIMIENTO INDUSTRIAL. C.E.c.s.A. HEXICO.
- 13.- ONUDI. MANTENIMIENTO *Y* REPARACION EN LOS PAISES EN DESARROLLO. NACIONES UNIDAS.
- 14.- ONUDI. INTRODUCCION **A** LA PLANIFICACION DEL MANTENIMIENTO EN ESTABLECIMIENTOS MANUFACTUREROS. NACIONES UNIDAS.
- 15.- UNIROYAL. CUIDADOS *Y* MANTENIMIENTO DE NEUMATICOS. PANFLETOS TECNICOS. EDICION 1988.
- 16.- VITAFRIO, S.A. DE C.V. SEMINARIO BASICO DE CONOCIMIENTOS DE NEUMATICOS *Y*  RENOVADO. VOL. l VOL 2
- 17.- VITAFRIO, S.A. DE C.V. SEMINARIO **PARA** GERENTES DE MANTENIMIENTO DE FLOTILLAS. VOL, 1